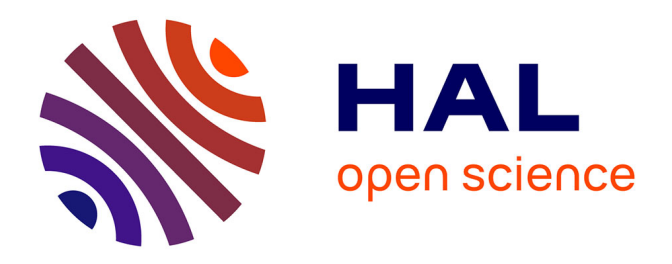

# **Methods and software tools for design evaluation in population pharmacokinetics-pharmacodynamics**

Joakim Nyberg, Caroline Bazzoli, Kayode Ogungbenro, Alexander Aliev, Sergei Leonov, Stephen Duffull, Andrew Hooker, France Mentré

# **To cite this version:**

Joakim Nyberg, Caroline Bazzoli, Kayode Ogungbenro, Alexander Aliev, Sergei Leonov, et al.. Methods and software tools for design evaluation in population pharmacokinetics-pharmacodynamics. British Journal of Clinical Pharmacology, 2015, Special Issue: Population Dynamics, 79 (1), pp.6- 17. 10.1111/bcp.12352. hal-00951896

# **HAL Id: hal-00951896 <https://hal.science/hal-00951896>**

Submitted on 27 Feb 2014

**HAL** is a multi-disciplinary open access archive for the deposit and dissemination of scientific research documents, whether they are published or not. The documents may come from teaching and research institutions in France or abroad, or from public or private research centers.

L'archive ouverte pluridisciplinaire **HAL**, est destinée au dépôt et à la diffusion de documents scientifiques de niveau recherche, publiés ou non, émanant des établissements d'enseignement et de recherche français ou étrangers, des laboratoires publics ou privés.

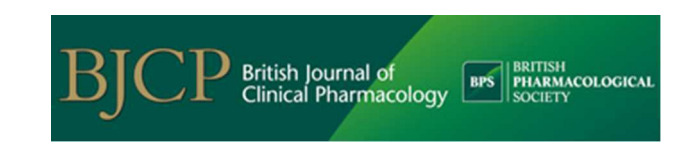

# Methods and software tools for design evaluation in population pharmacokinetics-pharmacodynamics

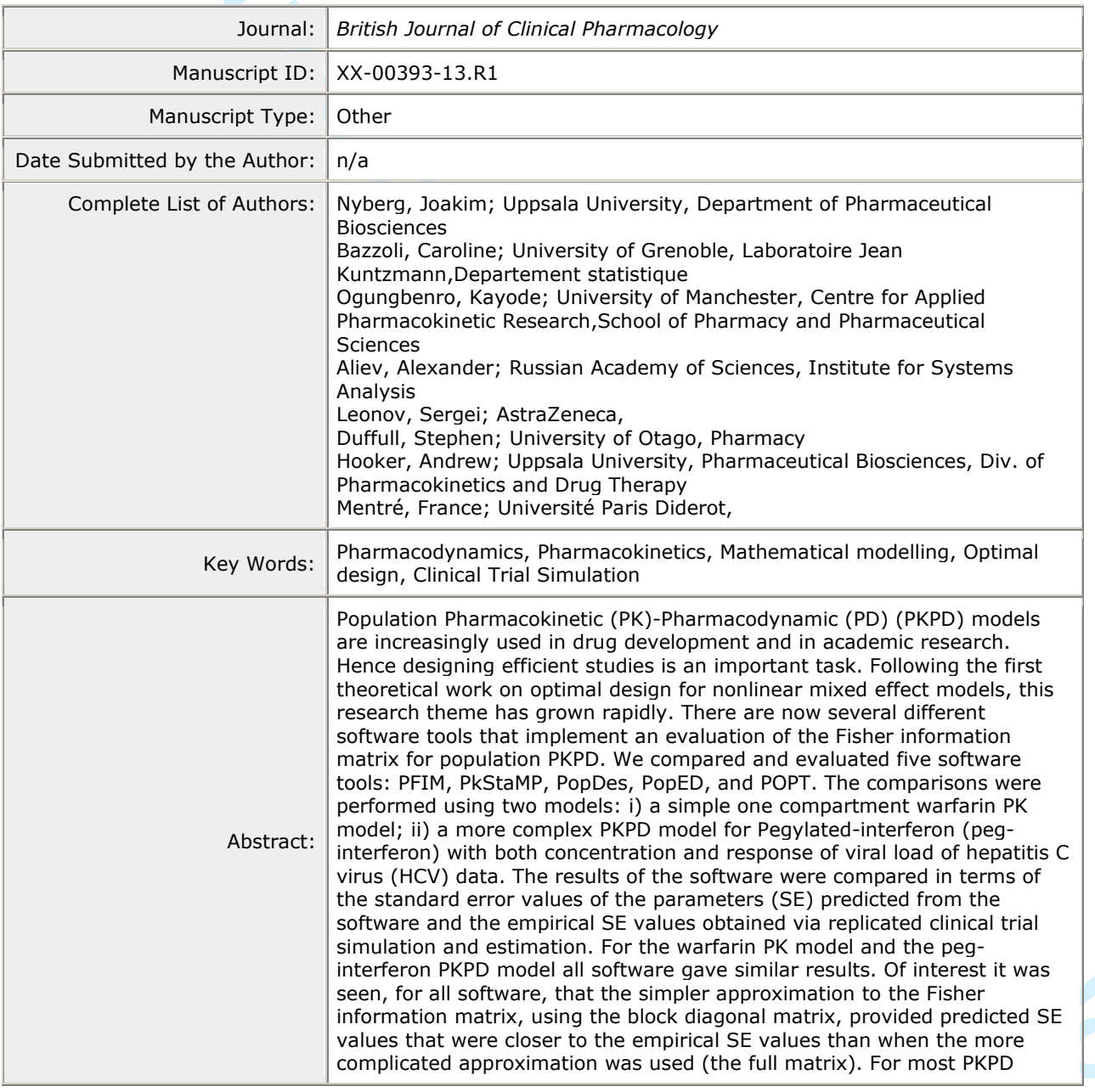

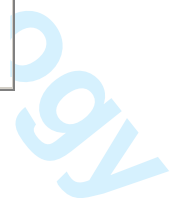

models, using any of the available software tools will provide meaningful results, avoiding cumbersome simulation and allowing design optimisation.

**British Journal of Clinical Pharmacological Society**<br> **British Pharmacological Society**<br> **British Pharmacological Society**<br> **British Pharmacological Society**<br> **British Pharmacological Society**<br>
British Pharmacological Soc Note: The following files were submitted by the author for peer review, but cannot be converted to PDF. You must view these files (e.g. movies) online.

figure1\_bw.emf figure2\_bw.emf

# **Answer to Referees' comments**

# **Referee 1**

#### **Comments to the Author**

The authors describe how one experimental design can be evaluated by the set of existing optimal design software tools (that all are based on calculation of the FIM). Two design problems based on population PKPD models are studied, and the design evaluations are compared between the tools and with respect to empirical simulations. Data indicate that all tools give similar output. Evaluation of a single design is a fundamental subroutine in search for an optimal design, and the study therefore functions as a software tool quality check.

#### **Major comments**

**British Consert of Referres' comments**<br> **British Journal of Consert of Author**<br>
The conserts to the Author<br>
The conserts of the Author<br>
The conserts of the Author<br>
The conserts of the Author<br>
Securities and the conserts 1. What was the motivation for this study? Did you expect the FIM/SE's to vary significantly between the tools? What would be the consequences if they did, for the developer and for the user community? What are the consequences of the presented result, for the developer and for the user community? The authors should clearly address those questions. Since all key developers in the PKPD optimal design area are co-authors I assume that the main audience is the user community and they will definitely require this background information and perspective.

The main motivation of the present work was indeed to confirm that the computation of the FIM and of the expected SE were similar when using the same approximation in different software tool. It was for us a check about the implementation by all software developers. It was not guaranteed that we would get the same results as different programing language were used (Matlab, R), different coding. The case of the PKPD model written in differential equation was also important to check the complex numerical interlink between solving the ODE and making numerical differentiation.

It was indeed done for the user community to convince them that they could use any tool.

We have added the following sentence in the introduction:

"The objectives were to show to the user community that very close results would be obtained with any software tool although programmed in different languages and by different authors. This was also studied in the case of a multiple responses ODE model where the numerical imbrication between ODE solver and numerical differentiation is complex. "

2. The description of what differs between the tools with respect to calculation of the FIM is very vague (line 101), and is not clarified in the section "Statistical methods for design in NLMEM". Are there different heuristics involved, or choices of numerical subroutines, or is it an effect of rounding/order of calculation, and where exactly do these sensitive steps occur in the calculation. This must be explained correctly and pedagogically to the audience.

We agree with your comment. Indeed, the calculation of the FIM was not clearly explained in the section "Statistical methods for design in NLMEM". We have thus added details on the calculation of the FIM in this part and more details in an appendix

3. Since all tools seem to perform (about) equally well in the design evaluation, the user community is interested in knowing how the tools perform on optimal design calculations (where design evaluation is a repeatedly called subroutine, and the search typically is a heuristic algorithm - probably with large differences between the tools). That is, for a set of typical

1

design problems, what range of optimal solutions are reported by the tools, and what are the run times.

We thank the referee and we agree that this would be the next step of this comparison. However before comparing optimization algorithms we wanted to be sure that all the 'objective functions', i.e. criterion values were similar.

The following sentence was added/modified in the discussion:

"This first step was necessary before the next work where we will compare results of design optimization. Indeed now that we know that similar criterion across software are obtained we can compare the rather different optimization algorithms that are implemented."

**British Journal of the Clinical Pharmacology** (Symbol Collision Computer) and the control of the Clinical Pharmacological Pharmacological Pharmacological Pharmacological Pharmacological Pharmacological Pharmacological Pha 4. Writing tends to be sloppy and the manuscript should have been more carefully prepared (see the quite substantial list of minor comment below). This makes a non professional impression, and naturally makes me wonder about the quality of calculations, data handling, and table generation. The authors should scrutinize the entire manuscript including all underlying data generation and presentation.

Thank you very much for such a careful review and many constructive comments. We are sorry for the 'sloppy' writing partly due from the deadline of the manuscript for the special issue and by so many different authors. In this new version, the final text was revised by two senior native English speaking authors.

5. The existence of a GUI is indicated by yes/no (line 189, table 1). While a "no" is informative a "yes" can mean anything from rudimentary to professional and it would be informative to present a screen shoot of each relevant tool. The concept 'library of model' has the same problem; how complete are the libraries?

We agree with you and we have suppressed the line about GUI in Table 1. With respect to PKPD model we have added the following sentence in the text after quoting the table.

"Globally, for all software tools, the library of PK model includes one, two or three compartment models, with bolus, infusion or first order (oral) administration, after a single dose, multiple doses or at steady state. PK models with first order elimination and models Michaelis-Menten elimination are available. Regarding PD models, immediate linear and Emax models and turnover response models are available."

6. The authors refer to Freemat. Does Freemat contain all subroutines necessary for running the Matlab based tools? Has this been tested for all relevant tools?

Freemat does not contain all subroutines for more advanced options like: automatic differentiation, symbolic derivatives, Laplace approximation of Bayesian design criteria and mode based linearization. However, for the comparison in this paper and for "non-advance" FIM calculations/optimizations FreeMat contain all necessary subroutines. We added a sentence specifying some features which is purely Matlab features.

"Some advanced PopED features such as automatic and symbolic differentiation, Laplace approximation of Bayesian criteria and mode base linearization are not available in FreeMat, however all features preented in Table 1 are available in PopED using either FreeMat or Matlab"

3

Line 257-58: Intuitively, more trials are required for the larger model. Here, it is the other way round (N=1000 for the simpler, N=500 for the more complex problem). These choices, presumably implicitly motivated on lines 304-5, must be directly and clearly motivated when presented.

The number of replicates in a CTS should be motivated by the size of the standard errors because they are evaluated as standard deviations of the estimated parameters, more than by the complexity of the model. Those standard errors depend on variability, number of patients and designs.

However we agree that the decision of  $K = 1000$  or 500 replicates were not chosen because of that but because of run times. This is now clarify in the article. We have added the following sentence in the respective section :

"Because the CTS was much more time consuming for the HCV PKPD model, we did not perform the estimation with NONMEM and we did only 500 replicates, whereas we simulated 1000 for the warfarin PK model."

8. The authors compare their data to CTS, and describe how CTS was used for optimal design calculation in the early 90's. It is well known that computing power has dramatically increased since then. Wouldn't CTS be feasible to many optimal design problems today?

**British Manuford School constrained and the constrained and the set of the set of the set of the set of the set of the set of the set of the set of the set of the set of the set of the set of the set of the set of the set** Yes, of course the computing power nowadays had increased dramatically since the 1990's, but nevertheless the developed optimal design software tools are much faster than CTS which make those tools much easier to use for design optimization. For instance for the HCV PKPD model the CTS took 5 days for one design, so that optimization of doses and sampling times would be difficult. The following sentence was added in the discussion of the paper:

"The computing power nowadays had increased dramatically since the 1990's, but nevertheless the developed software tools are much faster than CTS which make those tools easier to use for design optimization. For instance for the HCV PKPD model the CTS took several days for one design, so that optimization of doses and sampling times would be difficult."

#### 9. What is the reason for not including NONMEM in example 2?

As answered in comment 7, this was a runtime issue. It took already 5 days with MONOLIX, and we found very similar results with the predicted standard errors, so that the addition of the NONMEM results would have been of low added value.

#### **Minor comments:**

Abstract: the abbreviation PKPD is not defined. PKPD is now defined in the abstract.

Abstract: written as -> defined as. This has been replaced.

Abstract: standard errors (SE) -> standard errors (SE) of the parameters. This has been modified.

Abstract: For most PKPD model -> For most PKPD models. This has been modified.

Line 44: estimation  $\rightarrow$  estimation of parameters. This has been modified.

Line 47-49: Given that the audience is the user community, many readers will probably stop reading after this rather technical sentence in the early Introduction. We agree with your comment and we have simplified the sentence.

Line 50: using  $\rightarrow$  by. This has been modified.

**Example 17.40** Chem that the and/area is the sure community, many reader will probably doep meding after the analysis schemes in the same in the same schemes in the same scheme scheme scheme scheme scheme scheme scheme sc Line 51: 'seen'. Is it empirically demonstrated for several instances or proved? It is an important result in the Theory of Optimal Experiment. We have thus modified the sentence and added a new reference, the book entitled "Optimal Design for Nonlinear Response Models" written by Fedorov & Leonov.

Line 63. Be consequent: 1970's vs 90's on Line 66. See also rest of the manuscript. This has been modified in the entire document.

Line 70. 'several' means more than 2. We have added now more references.

Line 71: peak and through design is not explained. This was indeed an error. It is "trough" and not 'through'. We have replaced the word.

Line 72: In 1999 -> From 1999 (?).This has been modified.

Line 85: What does 'The FIM was presented for a' means? This has been clarified.

Line 85: A FIM cannot derive optimal designs; an algorithm may. This has been clarified.

Line 87: 90's'. This has been modified.

Line 97: 'and have presently...', strange grammar. This sentence has been removed.

Line 108: model -> models. This has been corrected.

Line 116: you write that a design 'consists' of N subjects... I thought a study design specifies the number of subjects (as well as other things). The sentence has been rewritten.

Line 119: It's very confusing when you write about elementary designs that can be divided into vectors of elementary designs (I'm happy you exit this recursion after two steps). This must be explained more pedagogically.

We think it is valid to have a full definition of the multi-response NLMEM model in this paper, however we have rewritten this part to be more comprehensible.

Line 120: when using 'e.g.', 'etc.' is redundant. This has been corrected.

Line 126: 1 is undefined. 1 is now defined.

Line 131: i should be in italics This has been modified.

Line 150: lambda is not properly defined. Lambda is now defined clearly.

**Manuel Contract Contract Contract Contract Contract Contract Contract Contract Contract Contract Contract Contract Contract Contract Contract Contract Contract Contract Contract Contract Contract Contract Contract Contrac** Line 154-55: (E) and (V) should be explained earlier, in connection to Eq. 7. This has been modified.

50

Line 157: matrix A, and B -> matrices A and B. This has been modified.

Line 168: no institution for PkStaMP is given. In reference to comments from the reviewer 3, we have removed all institutions.

Line 176: Allocation- Matlab -> Allocation – Matlab. This has been modified.

Line 181-82: GUI has already been defined. This has been corrected.

Line 187. remove ',..'. This has been removed.

Line 189: GUI has already been defined. This has been updated.

Line 198: 'expression', don't you mean 'calculation'?. This has been updated.

Line 200: remove 'option'. This has been removed.

Line 200: 'latest' -> 'latter'. This has been updated.

Line 209: The Wald test has not been introduced earlier and deserves a reference. Reference has been added.

Line 216: SE -> SEs. This has been updated.

Line 219: Either use warfarin or Warfarin, don't mix. Check the entire manuscript. This has been updated to use "warfarin".

Line 219: based on -> based on a. This has been updated.

**Example 137: matrix A, and B** > matrices A and B. This has been modified.<br> **Earn 137: matrix A, and B** > matrices for **FAS** and B is just a reduced or someoned from the reviewer 3, we have<br>
recovered all matrix of Clinic Line 229: even though HCV was introduced in the abstract it is useful to write it out the first time here as well. This has been updated.

Line 230: Same -> The same. This has been updated.

Line 232: remove '('. This has been removed.

Line 234: Introduce the abbreviation ODE on line 106. This has been updated.

Line 235: why C(t) but all other variables without (t)? This has been updated.

Line 242: (b,p,c,d,n) doesn't agree with information in Table 3. This has been replaced bv *(p,d,b,s)* and eta (fixed parameter) has been removed (in Table 3 also) to improve clarity.

Line 253: SAEM is undefined. This has been added.

Line 260: why is virtually over lined? This has been removed.

Line 339: this tool -> these tools. This has been modified.

Line 342: lot's -> lots. This has been modified.

Figure legend 1: simulation  $\rightarrow$  simulated. This has been modified.

Figure legend 2: simulation -> simulated. This has been modified.

Table 1 footnote: remove space in front of colon. This has been modified.

Table 1 footnote: The use of capital first letter seems random. Be consistent and check the entire manuscript. This has been updated for the entire manuscript.

Table 2: Parameters -> parameters. This has been updated. Updated

Table 2: Is ka the same as Ka?. This has been updated to "ka".

Table 2: Consequently use a fixed number of value figures (not 1 OR 2). This has been updated.

Table 3: Parameters -> parameters. This has been updated.

Table 3: Consequently use a fixed number of value figures (not 1 OR 2). This has been updated.

Table 3: don't use both the units mL and L in the same list of model parameters. This has been updated.

**Example 242** look is blue. This has been muidified.<br> **Bright Seguel 2** simulation is simulation. This has been muidified.<br> **British Seguel 2** simulation is simulated. This has been muidified.<br> **British Montgotter The net** Table 3: don't use both  $\sim$ -1 and / to indicate denominators. We agree with your comment but to be more clarify and because ""-1" is used only once for the fixed constant c, we have kept this notation.

Table 3: remove the space before 'ug/L' for the parameter Beta\_EC50. This has been modified.

Table 4: Consequently use a fixed number of value figures (not 2 OR 3). We believe its already one decimal throughout the table.

Table 4: RSE -> RSEs. This has been updated.

Table 5: Consequently use a fixed number of value figures (not 1 OR 2 OR 3). This has been updated.

Table 5: predicted SE for HCV model -> predicted SEs for the HCV model parameters. This has been updated.

Table 5: empirical SE -> empirical SEs. This has been updated.

6

#### **Page 8 of 43**

# **Referee 2**

### **Comments to the Author**

This is an interesting paper which provides valuable discussion on approaches and tools for design of clinical pharmacology studies. As such it is topical and of interest to BJCP readership. However, the introduction which gives the background to the problems discussed needs to be re-focused and also there is some notation throughout the manuscript which is not defined. In addition, statements on "What is already known about the subject?" and "What this study adds?" are missing.

#### **Specific comments:**

p.3, line 45: Please add reference. We have added three initial and important references on design for nonlinear models

p. 3, lines 49-51: The sentence needs to be re-phrased. This has been updated.

p.3, lines 55-58: Needs re-phrasing. This has been updated.

p. 3, lines 58-60. Expand on what advantages Bayesian design offers. It is done very succinctly and not clear to general/non-specialised audience. This has been expanded by adding an example and references to papers using Bayesian designs.

"Some work was also done for Bayesian design, when a priori values of the distribution of the parameters are given, and individual parameters are estimated using the maximum a posteriori probability (MAP). This will optimise individual designs given e.g. a population prior and is suitable for e.g. therapeutic drug monitoring designs  $(8, 9)$ "

p. 3, line 70-72. Again please expand on these points as it will show the value of using CTS and/or OD prior to study conduct. This will help to provide the background to the tools comparison. We agree with your comment and we have thus added a line in the paragraph with an example of a drawback with CTS.

p.4, line 105: "straightforward", please describe it, i.e. one compartment first order absorption and elimination PK model.... This paragraph has been rewritten and completed by an accurate description of the models for both examples.

p.6-7: My main issues is that the descriptions of the model part (up and including to Eq.6) is not the general case from which then the specifics (with assumptions, etc) will be derived. Further in the manuscript multiple responses (balanced, unbalanced) with correlated responses, error terms and full or diagonal omegas will be discussed. Yet, here where a specific case, i.e. diagonal matrix, is specified. The authors need to present and start with the most general model and FIM description and in the user cases (and discussion on tools comparison) refer to how the general case was simplified**.** 

**Referre 2**<br>Commutes to the Author<br>This is as locations pure which provides valued) discussion on approaches and took for design of<br>either This is a location particular that is the physical pharmacology in the client of t We agree with your comment that a complete general case will be most accurate and possibly preferable, but we believe that a full general notation of the FIM might be overly complicated in this software comparison paper. However we have updated references and added comments were we make assumptions and we believe this will guide the more technical reader to the source of information. According to correlated responses they are implicitly correlated in the FIM if they share common parameters, if e.g. PK is driving PD. We also believe that we have specified a general framework for unbalanced/balanced designs, see equation (1-3) e.g. where individuals can have different number of sampling points between responses.

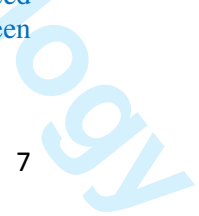

p.6, Eq. 4: Make use of  $f_k$ , which is already defined, in the bracket expression for  $h_k$ . The  $h_k$  does not necessarily depend on  $f_k$ .

p.6, line 141: u not defined. It is defined right here but indeed it seems to be confusing. We thus modified the sentence by defining correctly *u* as the dimension of the vector of the fixed effects.

p.6, line 142: v not defined. As for the previous comment, we have added some explanations about v.

p.6, line 144: Only diagonal matrix defined, yet in the discussion and comparison section, full and diagonal are discussed. Similarly, no correlation between responses defined, yet in tables, figures and text it is discussed. You could refer to the previous comment on page 6-7.

p.8, line191: "unbalanced" not introduced in methods section, please add. Indeed, we have thus introduced this term in methods section during the description of a population design of multi-response.

p.9, line 227: Please revised this sentence. The paragraph has been rephrased.

p. 9, line 229: Define HCV abbreviation. This has been modified.

p. 9, line 229: What is the administration frequency? Once a week, very week for how long? Or other? We thanks for your comment. Indeed the dosing schedule was not clearly defined. We have edited the text. It is a one-day infusion, repeated once a week for four weeks

p. 9, lines 230-231: Here mention that it is balanced design and also the sentence is not finished, is something missing? This has been modified (see the response to the previous comment).

p. 10, line 242: "other seven parameters", please name them here to ease the reader. Are they  $\delta$ , s, d, ka, ke, I and EC50? We have named the other seven parameters per your suggestion; they are *now ka, ke, Vd; EC50, n, δ, c.* 

p. 11, lines 272-273. Give some explanation (maybe in the discussion section) as to why this is important. We have added the following paragraph in the discussion

"It seems that when using a FO approximation for computation of the FIM, linearization around some values for the fixed effects, which are then no longer considered as parameters, is the best approach which leads to the block matrix"

p. 12, lines 298-302: All the stated possible reasons for the differences, i.e. differential eq solvers, numerical derivate methods, step, tolerance, type of ODE solver can be controlled for in the evaluation as all software use MATLAB, except PFIM. Please explain.

**British Journal of Clinical Pharmacology** (Fig. 2) the bracket expression for  $\mathbf{h}_k$ , The b, dete can be positive dependent of the state of Clinical Pharmacological Section 2) that is a state of Clinical Pharmacologic This is true but we did not want to constraint all the developers of MATLAB software to implement exactly the same computation, in that case our comparison of software would have been meaningless. It could e.g. be differences that some software uses the backslash operator to calculate matrix inverses, others the inv() function. Some might per default use complex derivatives or even automatic differentiation which is implemented on top of the Matlab interface. Some might have analytic solutions for the derivative of the standard error models (homoscedastic, heteroscedastic) and others numerical differentiation. Therefore, even though Matlab is used in the majority of software, it is hard to fine tune each software so that numerical results are accurate between software up until the Xth decimal. Still the results are very similar which is, as stated in the discussion, an indication of robust approaches in all software.

We have added the following sentence in the discussion:

 $\overline{\mathcal{S}}_l$ 

9

These valid effectives code is seen even some the MATLAN compositions of the PM before the Clinical Control Pharmacology<br>
British Home Clinical Pharmacology<br>
PLINES The Strainer Pharmacology<br>
PLINES The Strainer Pharmacolo "These small differences could be seen even across the MATLAB computations of the FIM. Indeed we did not impose to use exactly the same implementation of the various steps across software, hence the need of the present comparison".

p. 13, line328: Remove "that". This has been removed.

p. 13, line 335: Please re-phrase. The sentence has been re-phrased.

# **Referee 3**

## **Comments to the Author**

The authors have presented an interesting and informative comparison of currently available optimal design software packages. The manuscript is well structured and the take-home message is clear. I have provided the following comments for clarification/improvement of a few outstanding issues:

#### **Major comments:**

1) There are sections of the manuscript where the English is rather fragmented (e.g. the conclusion). Please proofread the manuscript with a focus on grammar.

Thank you very much for such careful review and many constructive comments. We are sorry for the 'sloppy' writing partly due from the deadline of the manuscript for the special issue and by so many different authors. In this new version, the final text was revised by two senior native English speaking authors.

**British Journal of Audhor**<br> **British Journal of Clinical Pharmacology** and allowance computed in the control product of the product sum ( $\mu$ ) and the product sum ( $\mu$ ) and  $\mu$ ) and  $\mu$  ( $\mu$ ) and  $\mu$  ( $\mu$ ) and  $\mu$ 2) As the focus of this paper is on the application and comparison of various optimal design software packages, and not on theoretical developments, the authors should consider replacing the "Statistical Methods for Design in NLMEM" section with a general description of D-optimality in the context of nonlinear mixed-effects models, and place the full technical details in a supplementary file or appendix. This modification would require further revision of subsequent sections to ensure notation is consistent within the main text. I understand that this may require a reasonable amount of work, but I believe this alteration would make the manuscript more palatable for the BJCP audience.

We have decided to keep this section in the main manuscript, as we think that we did not make very complex statistical development and as this remark was not made by the associate editor or other reviewers who wishes more development**.** 

We have also added an appendix with more details on the FIM for FO approximation and we have added references for more complex approximations of the FIM as asked by other referees.

3) Please justify the choice of the designs used for evaluation.

The designs were those used in the publications of the chosen example. This was added in the text.

4) The second paragraph of the "Software Description" section should be moved to the "Comparison of software for design evaluation" section, or removed.

The second paragraph of the software description has been moved to the beginning of the section "Comparison of …". We have thus modified the presentation of the outline of the paper in the introduction.

5) Why was the CTS for the PK example perfomed in both NONMEM and Monolix, whereas the CTS for the PKPD example only performed in Monolix? For the latter, I assume this choice was made due to computational economy. Please justify this decision.

We have added the following sentence at the end of the section "methods":

"Because the CTS was much more time consuming for the HCV PKPD model, we did not perform the estimation with NONMEM and we did only 500 replicates, whereas we simulated 1000 for the warfarin PK model."

6) Please state the variance-covariance structure (full or block diagonal) used in the CTS. Also, please make a comment in regards to theory (e.g. in line/out of line) when comparing the expected full FIM criterion to the observed empirical criterion.

**British Journal of Clinical Pharmacology** and a state of the state of the Clinical Pharmacological Pharmacological Pharmacological Pharmacological Pharmacological Pharmacological Pharmacological Pharmacological Pharmacol For the CTS a diagonal variance-covariance matrix of the random effects was used. Then to compute the empirical variance-covariance matrix, the full variance-covariance matrix of all the estimates was computed, not as two separate blocks for fixed effects and random components. So that results from observed criterion were obtained with a full matrix.

This has been added in the text in the section "Comparison of software…." at the end of the part "methods".

7) I assume the choice of 500 runs for the CTS of the PKPD example was made due to computational expense. Please clarify. Also, if at all possible, an extra 500 runs would provide consistency with the 1000 runs for the PK example.

See answer to comment 5).

8) Table 5 should report \%RSEs, like in Table 4.

#### This was corrected.

#### **Minor comments:**

1) Line 57: "... not favoured by pharmacologist who wanted to study the PK of the drug" could be replaced by: "not favoured by pharmacologists interested in exploring complex PK models". This has been changed.

2) Line 71: Please clarify "peak and through design". This was indeed an error. It is "trough" and not 'through'. We have replaced the word.

3) Please delete the first sentence of the "Software Description" section. The sentence has been deleted.

4) In the "Software Description" section, please unbold the names of the software packages. In the brackets following the acronyms, please replace the bold letters with underlined letters. Also, it is not necessary to list the affiliations with each package.

We have "unbolded" the names of the software and affiliations have been removed, as suggested by another reviewer.

5) When defining the PKPD example, it would be helpful to provide a description of what the I, T and W compartments represent, as well as some brief descriptions of the PD parameters (s, b, d, etc.). This information could be presented in a supplementary file or appendix (see major comment 2).

We agree with your comment and we have completed the description of the PKPD model and added references in the manuscript.

**British Journal of Clinical Pharmacology**<br> **British Distribution Collection Control of Clinical Pharmacological Society (1.6 and 2002)**<br> **British Distribution Collection Control of Clinical Pharmacology in the Control Dis** 6) I definitely agree with the suggestion to run a CTS of the final optimal design. The authors could also mention that CTS can assess bias, as D-optimal design focuses on parameter precision. I do not entirely agree with the statement "this (CTS at a specified design) should not be computationally onerous". This is indeed true for simple models, however, for more complex models (like the PKPD example), this can take some time, especially if you have to run the CTS locally. Please consider revising this statement.

In the discussion, the paragraph has been completed as follows: "…computationally onerous compared to "optimise" designs with CTS. Moreover, using a CTS study of the final design makes it possible to assess the bias which is not evaluated by the FIM, assuming an unbiased maximum likelihood estimator."

7) Table 1 - please add symbols (superscripts) to the acronyms in the table and incorporate these symbols into the footnotes. Also provide footnotes for Omega and Sigma, and use "covariance" rather than "cov". This has been corrected.

8) Tables 2 and 3 - please add footnotes to define betas, omegas and sigma, as well as CL/F, V/F, etc. Alternatively, add a footnote that states something like "as defined in section X" (i.e. where the parameters are defined in the text, supplementary file or appendix). This has been added.

9) Table 4 - see comment above regarding footnotes. Also, revise the title of the table to "Fisher Information Matrix (FIM) predicted ..." and replace "Block diagonal" and "Full" with "Block diagonal FIM" and "Full FIM", respectively. This has been updated.

10) Table 5 - again see comments above regarding footnotes. This has been updated.

11) Figures 1 and 2 - please provide a footnote stating that the criterion from the simulations was the average/median criterion from the 500 or 1000 simulations. Also, for Figure 1, please provide a more informative label than "NM FOCEI" for the NONMEM simulations, or provide a footnote defining the abbreviation.

The simulation criterion is calculated using the empirical covariance matrix from all the estimates in the CTS, not the median/average of the observed FIM for each dataset (each simulation). We added a criterion definition in the methods section. Footnote for NM FOCEI added.

# **British Andrew Cost Spread and Schware Cost Spread and Schware Schware Pharmacology and Schware Schware Schware Schware Schware Schware Schware Schware Schware Schware Schware Schware Schware Schware Schware Schware Schwa** 1 **Methods and software tools for design evaluation for population pharmacokinetics-**2 **pharmacodynamics studies**

#### 4 **Authors**

3

- 5 Joakim Nyberg (1), Caroline Bazzoli (2), Kay Ogungbenro (3), Alexander Aliev (4), Sergei Leonov (5),
- Stephen Duffull (6), Andrew C. Hooker (1), France Mentré (7)
- 7 (1) Department of Pharmaceutical Biosciences, Uppsala University, Uppsala, Sweden;
- (2) Laboratoire Jean Kuntzmann, Département Statistique, University of Grenoble, France ;
- 9 (3) Centre for Applied Pharmacokinetic Research, School of Pharmacy and Pharmaceutical Sciences,
- University of Manchester, Manchester, United Kingdom;
- 11 (4) Institute for Systems Analysis, Russian Academy of Sciences, Moscow, Russia;
- 12 (5) AstraZeneca, Wilmington, DE, USA;
- 13 (6) School of Pharmacy, University of Otago, Dunedin, New Zealand;
- (7) INSERM U738 and University Paris Diderot, Paris, France;
- 15
- 16 *Submitting Author and Corresponding Author*
- 17 France Mentré, france.mentre@inserm.fr
- 18
- 19 **Running head**: Softwares for design evaluation in population PKPD
- 20 **Keywords:** optimal design, population design, Fisher information matrix, nonlinear mixed effect
- models, population PKPD, PFIM, PkSaMp, PopDes, POpED, POPT.
- 22 **Word count***:* 3800
- 23 **Numbers of tables and figures:** 5 tables and 2 figures

#### **Summary**

**British Marine Controllers (Pharmacology) and the controller of Clinical Pharmacology 2011**<br> **British Distribution** Controllers (Pharmacology) and the control details in an interaction of the controller of the control det Population Pharmacokinetic (PK)-Pharmacodynamic (PD) (PKPD) models are increasingly used in drug 26 development and in academic research. Hence designing efficient studies is an important task. 27 Following the first theoretical work on optimal design for nonlinear mixed effect models, this research theme has grown rapidly. There are now several different software tools that implement an 29 evaluation of the Fisher information matrix for population PKPD. We compared and evaluated five software tools: PFIM, PkStaMP, PopDes, PopED, and POPT. The comparisons were performed using two models: i) a simple one compartment warfarin PK model; ii) a more complex PKPD model for Pegylated-interferon (peg-interferon) with both concentration and response of viral load of hepatitis C virus (HCV) data. The results of the software were compared in terms of the standard error values of the parameters (SE) predicted from the software and the empirical SE values obtained via 35 replicated clinical trial simulation and estimation. For the warfarin PK model and the peg-interferon PKPD model all software gave similar results. Of interest it was seen, for all software, that the simpler approximation to the Fisher information matrix, using the block diagonal matrix, provided predicted SE values that were closer to the empirical SE values than when the more complicated approximation was used (the full matrix). For most PKPD models, using any of the available software tools will 40 provide meaningful results, avoiding cumbersome simulation and allowing design optimisation.

41

**British Pharmacological Society**

#### 42 **Introduction**

22 Interdection<br>
42 Interdection<br>
43 Laterasium of phoencological Pharmacological Pharmacological Pharmacological Pharmacological<br>
1991 Tracks Journal of Linical Pharmacological Pharmacological Pharmacological Pharmacologi 43 Estimation of pharmacokinetic (PK) parameters for an individual using nonlinear regression 44 techniques started in the 1960's, followed by estimation of dose-response and of pharmacodynamics 45 (PD) models. At around the same time mathematical approaches to defining the problem of optimal 46 design for parameter estimation in nonlinear regression was addressed (1-3). However this did not 47 reach the PK literature until some 20 years later (4). The problem was not only to draw inference 48 from data but also to define the best design(s) for estimation of parameters using maximum 49 likelihood or other estimation methods. For this purpose, the Fisher Information matrix (FIM) was 50 used to describe the informativeness of a design, i.e. how much information the design has in 51 relation to parameter estimation. Typically in PK the FIM is summarized by its determinant and 52 maximising the determinant, termed D-optimality, is equivalent to minimising the asymptotic 53 confidence region of the parameters, i.e. getting the most precise parameter estimates (5-9). 54 However, beyond theoretical developments, a limitation of individualised optimised designs of PKPD 55 studies is that those designs do not acknowledge population information and hence cannot have 56 fewer sampling times per individual than parameters to estimate. In addition, optimal designs with a 57 large number of observations per patient will have replicated optimal sampling times; which were 58 not favoured by pharmacologists interested in exploring complex PK models. Some later work also 59 explored Bayesian designs, where *a priori* distributions of the parameters were considered, and 60 individual parameters were estimated using maximum *a posteriori* probability (MAP). Optimal 61 designs for MAP estimation optimise individual designs given prior population information and are 62 suitable for e.g. therapeutic drug monitoring designs (10, 11). Since 1985, the software Adapt 63 (https://bmsr.usc.edu/software/adapt/) has included methods for optimal design in nonlinear 64 regression using several criteria for MAP estimation.

65 The population approach was introduced by Sheiner et al. (12) for PK analyses in the late 1970's and 66 since the 1980's there has been a large increase in the use of this approach as well as extensions to 67 PKPD. Estimation was mainly based on maximum likelihood using nonlinear mixed effects models 68 (NLMEM) thanks to the software NONMEM. To our knowledge the first article studying the impact of 69 a 'population design' on properties of estimates was performed in early 1990's by Al Banna et al. (13) 70 for a population PK and a population PKPD example. In this work the author used clinical trial 71 simulation (CTS) to explore possible designs. The authors studied the influence of the balance of 72 number of patients, number of sampling times and locations of the sampling times on the precision 73 of the parameter estimates. Several papers, all using CTS, were published (14-16) showing that some 74 designs could be rather poor (for instance peak-and-trough sampling design), and that very sparse

75 designs also performed poorly. The FDA's Guidance for Industry Population Pharmacokinetics (17) 76 from 1999 includes a specific section on design, and suggests that simulation, based on preliminary 77 information, should be performed to "anticipate certain fatal study designs, and to recognize 78 informative ones".

**British Journal of Clinical Pharmacologyies (Clinical Pharmacology) (British Journal of Clinical Pharmacological Pharmacological Pharmacological Pharmacological Pharmacological Pharmacological Pharmacological Pharmacolog** 79 Using CTS for design evaluation requires a large number of data sets to be simulated and then fitted 80 under each proposed design which is computationally expensive. However, since CTS is a user driven, 81 **heuristic approach, then it can miss important regions of the design space because only a fixed** 82 number of designs are investigated. Subsequently it was suggested to use the FIM in NLMEM to 83 predict asymptotic standard errors (SE) and define optimal designs without the need for intensive 84 simulations. Because the population likelihood has no closed-form expression the proposed 85 approach for defining the population FIM was to use a first-order linearisation of the model around 86 the random effects (which is the same as used for the first-order (FO) estimation methods). This 87 approximation results in a mixed effect model where the random effects enter the model linearly 88 (rather than nonlinearly) and hence has properties that are similar to linear mixed effects model. The 89 expression for the population FIM was first published in Biometrika in 1997 (18). In this work the FIM 90 was derived for a population PK example and an algorithm was proposed to optimise designs based 91 on the population FIM. This paper launched the new field of optimal design for nonlinear mixed 92 effects models. It has been quoted in the section 'other influential papers of the 1990's' in a review 93 in Biometrika (19).

94 Since 1997 several methodological papers from various academic teams have published different 95 extensions, for instance robust designs, sampling windows, compound designs, multiple response 96 models, methods for discrete longitudinal data, and other approximations of the FIM, etc. Most 97 importantly, the derivation of the expression of the FIM was implemented in several software tools, 98 the first one PFIM (20) in 2001 appeared simultaneously in both R (http://www.r-project.org/) and 99 Matlab (http://www.mathworks.fr/products/matlab/). This was followed by POPT (21), and later to 100 incorporate an interface version WinPOPT, PopED (22), PopDes (23) and PkStaMp (24). There are 101 now five different software tools, all implementing the first-order approximation, with some tools 102 implementing one or several other approximations. These tools for designing population PKPD 103 studies are gaining popularity. In a recent study performed among European Federation of 104 Pharmaceutical Industries and Associations members' (25), it was found that 9 out of 10 105 pharmaceutical companies are using one of these software tools for design evaluation or 106 optimisation, mainly in phases I and II.

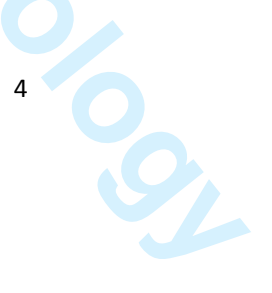

**British Pharmacological Society**

130 The computation of the lift is complete and depends on the current of implementation. The particle<br>
130 The location of the anticidents correct the climatical Pharmacology these contents and<br>
130 The location of Clini 107 The computation of the FIM is complex and depends on the numerical implementation. The purpose 108 of the present work was therefore to compare the results provided by those different software tools 109 in terms of FIM and predicted SE values. The same basic approximations were used in each software, 110 and the comparison was performed for two examples: (1) a simple PK example described by a one-111 compartment model with first-order absorption and linear elimination and (2) a more complex PKPD 112 example where the PD component is defined by a system of nonlinear ordinary differential equations 113 (ODE). The objective was to explore the results from different software tools and to compare results 114 against those obtained using CTS. We wanted to show the user community that similar results would 115 be obtained with any software tool although programmed in different languages and by different 116 authors. This was also studied in the case of a multiple responses ODE model where the numerical 117 imbrication between ODE solver and numerical differentiation is complex. The results were provided 118 by the software developers, all authors of this article, who were given the equations of the models, 119 the values of the parameters and the designs to be evaluated. Results were compared to those 120 obtained by CTS. 121 The article is organized as follows: first the description of the population FIM for NLMEM, second a 122 description of the various software tools, and then an evaluation of the two examples. As no design 123 optimisation was performed in the present study, no optimisation characteristics or algorithms are

- 124 described.
- 125

#### 126 **Statistical methods for design in NLMEM**

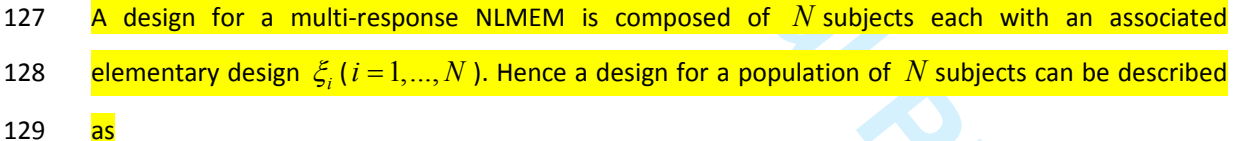

 $\zeta_N$  (1)

$$
\Xi = (\xi_1, ..., \xi_i)
$$

131 Each elementary design 
$$
\xi_i
$$
 can be further divided into sub-dessigns

$$
\xi_i = \left(\xi_{i1}, \dots, \xi_{iK}\right) \tag{2}
$$

133 • with  $\xi_{ik}$ ,  $k = 1,...,K$  being the design associated with the  $k^{\text{th}}$  response. (e.g. drug concentration, 134 metabolite concentration, effect). It may thus be possible to have all responses measured at different 135 times, termed an unbalanced design.

**Page 19 of 43**

#### **British Journal of Clinical Pharmacology**

136 A design for subject *i* at a response  $k = 1, ..., K$  often consists of several design variables which might 137 be constant between observations, e.g. the drug dose, or vary between observations, e.g. the times 138 at which the response variable is measured.

139 an elementary design  $\xi_l$  can be the same within a group l of  $N_l$ subjects ( $l = 1,...,L$ ). Using a 140 similar notation for the complete population design  $\Xi$  in a limited number of L groups of different 141 elementary designs gives:

142 
$$
\Xi = ([\xi_1, N_1], ..., [\xi_L, N_L])
$$
 (3)

143 where the total number of subjects in the design,  $N$ , is equal to the sum of the subjects in the  $L$ 144 elementary designs. At the extreme, each subject may have a different design,  $L = N$ , or each subject 145 may have the same design,  $L = 1$ .

146 In a NLMEM framework with multiple response, the vector of observations  $Y_i$  for the *i*<sup>th</sup> subject is 147 defined as the vector of K different responses:

148 
$$
Y_i = [y_{i1}^T, y_{i1}^T, ..., y_{iK}^T]^T
$$
 (4)

149 *where*  $y_{ik}$ ,  $k = 1, ..., K$  is the vector of  $n_{ik}$  observations for **subject** *i* and response *k* modelled as

150 
$$
y_{ik} = f_k(\theta_i, \xi_{ik}) + h_k(\theta_i, \xi_{ik}, \varepsilon_{ik})
$$
 (5)

**British Association Constitution of Constanting Constanting Constanting Constanting Constanting Constanting Constanting Constanting Constanting Constanting Constanting Constanting Constanting Constanting Constanting Cons** 151 where f<sub>k</sub>(.) is the structural model for the  $k^{\text{th}}$  response,  $\theta_i$  is the *i*<sup>th</sup> subject's parameter vector, h<sub>k</sub>(.) is 152 the residual error model for response k, often additive (h= $\varepsilon_{ik}$ ), proportional (h= $f_k(\cdot)\varepsilon_{ik}$ ) or a 153 combination of both,  $\varepsilon_{ik}$  is the residual error vector for response *k* in subject *i*. In this paper additive 154 (homoscedastic) or proportional (heteroscedastic) error models will be used in the examples so that 155 only one residual variance parameter is defined for each response. To simplify notation we assume 156 that  $\varepsilon_{_{ik}}$ are normally distributed and independent between responses (which is not necessary, see 157 **e.g. (26, 27))** with mean zero and variance  $\Sigma_k$ =diag( $\sigma_k^2$ ). The individual parameter vector  $\theta_i$ , with 158 parameter(s) that might be shared between responses, is described as

$$
159 \qquad \theta_i = g(\beta, b_i) \tag{6}
$$

**British Pharmacological Society**

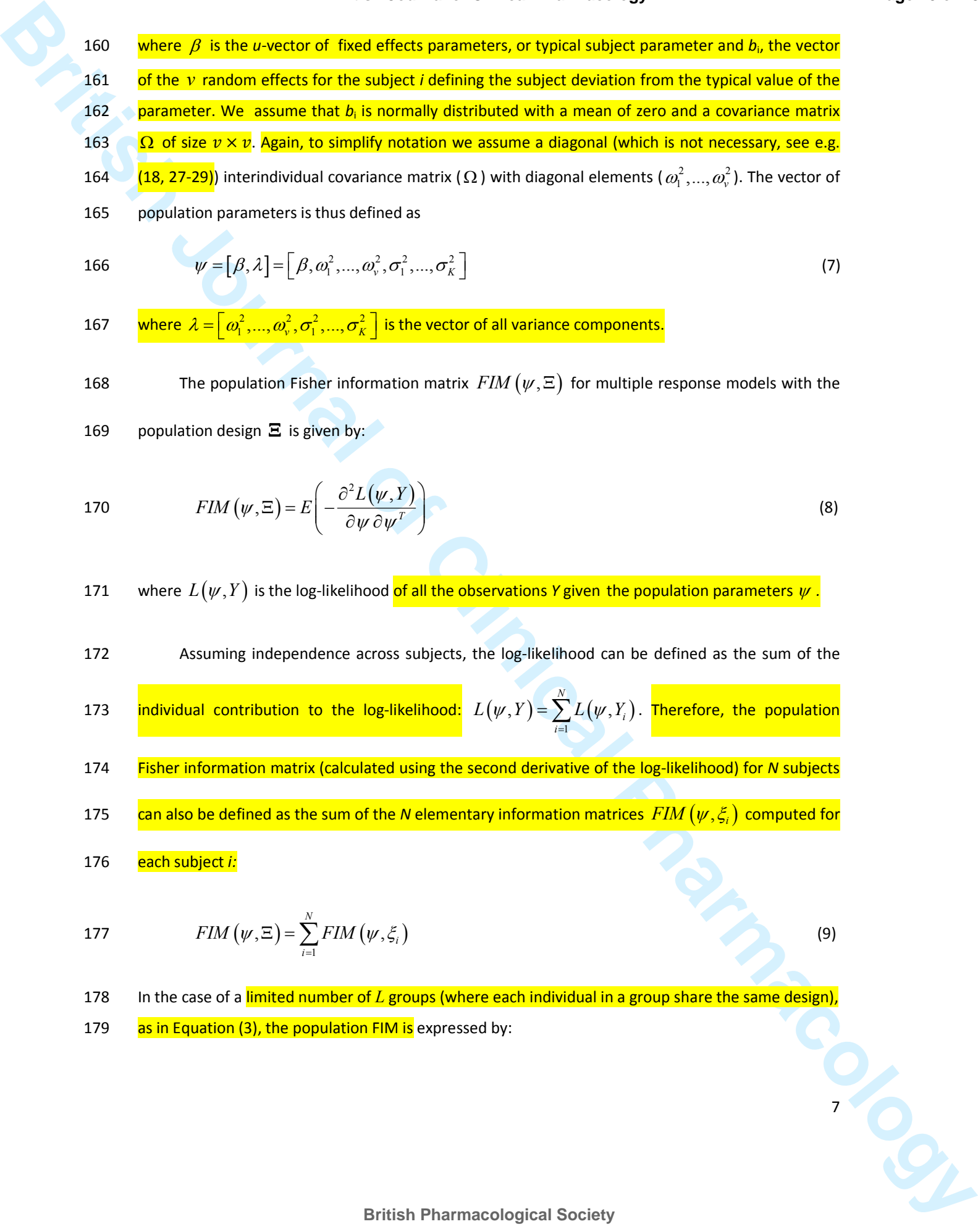

166 
$$
\psi = [\beta, \lambda] = [\beta, \omega_1^2, ..., \omega_v^2, \sigma_1^2, ..., \sigma_K^2]
$$
 (7)

167 where  $\lambda=[\omega_1^2,...,\omega_v^2,\sigma_1^2,...,\sigma_K^2]$  is the vector of all variance components.

168 The population Fisher information matrix  $\emph{FIM}\left(\psi,\Xi\right)$  for multiple response models with the

169 population design **Ξ** is given by:

170 
$$
FIN(\psi, \Xi) = E\left(-\frac{\partial^2 L(\psi, Y)}{\partial \psi \partial \psi^T}\right)
$$
 (8)

171 where  $L(\psi, Y)$  is the log-likelihood of all the observations *Y* given the population parameters  $\psi$ .

172 Assuming independence across subjects, the log-likelihood can be defined as the sum of the

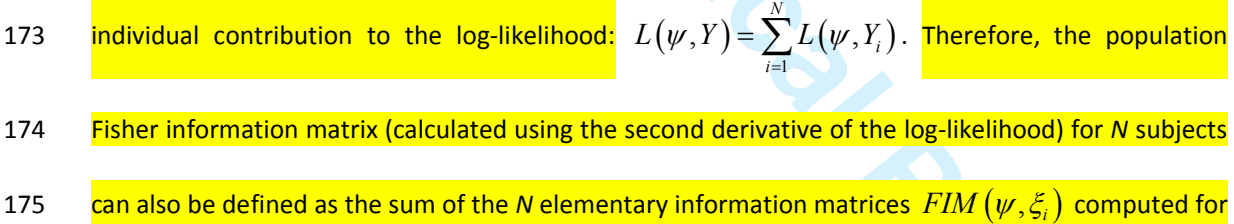

176 each subject *i:*

177 
$$
FIM(\psi, \Xi) = \sum_{i=1}^{N} FIM(\psi, \xi_i)
$$
 (9)

178 In the case of a limited number of  $L$  groups (where each individual in a group share the same design), 179 as in Equation (3), the population FIM is expressed by:

181

180 
$$
FIM(\psi, \Xi) = \sum_{l=1}^{L} N_l FIM(\psi, \xi_l)
$$
 (10)

182 **For one subject, given the design variables**  $\xi$  and the NLMEM model, the FIM is a block matrix

183 defined as:

184 
$$
\text{FIM}(y, x_i) = \frac{1}{2} \frac{\hat{\mathbf{e}}A}{\hat{\mathbf{e}}C} \cdot \frac{\hat{\mathbf{e}}_A}{B_H^{\mathbf{u}}}
$$
 (11)

- 185 **Where**  $FIM(\beta, \xi_i) = \frac{1}{2} A$  **is the block of the Fisher matrix for the fixed effects**  $\beta$  **and**
- 186  $\qquad \qquad \frac{FIM\left(\lambda,\xi_i\right){=}\frac{1}{2}B$  is the block of the Fisher matrix for the variance components  $\lambda$  .

**British Journal of Clinical Pharmacology** 8 (19)<br> **BRITISH**<br> **BRITISH**<br> **BRITISH**<br> **BRITISH**<br> **BRITISH**<br> **BRITISH**<br> **BRITISH**<br> **BRITISH**<br> **BRITISH**<br> **BRITISH**<br> **BRITISH**<br> **BRITISH**<br> **BRITISH**<br> **BRITISH**<br> **BRITISH**<br> **BRIT** 187 When a standard FO approximation of the model is performed (see appendix), then the distribution 188  $\blacksquare$  of the observations in patient *i* with design  $\xi_i$  is approximated by  $Y_i \sim \text{N}\big(E_i,V_i\big)$  . Expressions for the 189 • population mean  $E_i$  and population variance  $V_i$  are given in the appendix. Then the following

190 expression for blocks A, B and C are obtained (18, 30, 31), ignoring indices *i* for simplicity:

191 
$$
A_{pq} \cong 2 \frac{\partial E^T}{\partial \beta_p} V^{-1} \frac{\partial E}{\partial \beta_q} + \text{tr} \left( \frac{\partial V}{\partial \beta_p} V^{-1} \frac{\partial V}{\partial \beta_q} V^{-1} \right) \text{ with } p, q = 1 \dots \text{dim}(\beta)
$$

192 
$$
B_{pq} \cong \frac{\partial V}{\partial \lambda_p} V^{-1} \frac{\partial V}{\partial \lambda_q} V^{-1} \text{ with } p, q = 1 \dots \text{dim}(\lambda)
$$
 (12)

193 
$$
C_{pq} \equiv \text{tr}\left(\frac{\partial V}{\partial \lambda_p} V^{-1} \frac{\partial V}{\partial \beta_q} V^{-1}\right)
$$
 with  $p = 1 \dots \text{dim}(\lambda), q = 1 \dots \text{dim}(\beta)$ 

194

#### 195 This expression of the FIM (eq. 12) will be referred to as the full FIM in this paper.

- 196 If the approximated variance V is assumed independent of the typical population parameters  $\beta$ , the
- 197 matrix  $C$  will be zero and the matrices  $A$  and  $B$  will instead be defined as:

198 
$$
A_{pq} \cong 2 \frac{\partial E^T}{\partial \beta_p} V^{-1} \frac{\partial E}{\partial \beta_q} \quad \text{with } p, q = 1 \dots \text{dim}(\beta)
$$
 (13)

199 
$$
B_{pq} \cong \frac{\partial V}{\partial \lambda_p} V^{-1} \frac{\partial V}{\partial \lambda_q} V^{-1} \text{ with } p, q = 1 \dots \text{dim}(\lambda)
$$

200

201 a which will be termed the block diagonal FIM in the following<mark>. The explicit formula for  $\,EM\left( \beta,\xi_{i}\right)$ </mark> 202 using the block diagonal form is given in the appendix. More information about the derivation of the 203 FIM or other approximations are reported in (27, 28, 30, 32-34).

204

205 **Software description**

206 There are presently five software tools that implement experimental design evaluation and 207 optimisation of the FIM for multiple response population models. The five software tools are (in 208 alphabetical order) : PFIM (35), PkStaMp (24), PopDes (23), PopED (27, 31) and POPT (21). Four of 209 them have been developed by academic teams.

**British Journal of Clinical Pharmacology** 9 (*Secondar Clinical Pharmacology*) is the state of Clinical Pharmacology<br> **British Journal of Clinical Pharmacology** 9 (*Secondar Clinical Pharmacology*) is the state of Clinic 210 PFIM (Population Fisher Information Matrix) is the only tool that is using the software R, the other 211 software packages have been developed under the numerical computing environment MATLAB. The 212 first version of PFIM appeared in 2001 and since this date several releases have been issued. It is 213 available at www.pfim.biostat.fr. A graphical user interface (GUI) package using the R software 214 (PFIM Interface) is also available but does not include recent methodological developments. 215 Pk StaMP (Pharmacokinetic Sampling Times Allocation – Matlab Platform) is a library compiled as a 216 single executable file which does not require a MATLAB license. The developers can share the stand-217 alone version with anyone interested. PopDes (Population Design) has been developed at the 218 University of Manchester and this application software is available at www.capkr.man.ac.uk/home 219 since 2007. PopED (Population optimal Experimental Design), freely available at poped.sf.net, 220 consists of two parts, a script version, responsible for all optimal design calculations, and a GUI. The 221 script version can use either MATLAB or Freemat (http://www.freemat.sf.net)(a free alternative to 222 MATLAB) as an underlying engine. Some advanced PopED features such as automatic and symbolic 223 differentiation, Laplace approximation of Bayesian criteria and mode base linearisation are not 224 available in FreeMat, however all features presented in Table 1 are available in PopED using either 225 FreeMat or Matlab. POPT (Population OPTimal design) was developed from PFIM (MATLAB) in 2001 226 and is constructed as a set of MATLAB scripts. POPT requires MATLAB and can run on FreeMat. This 227 tool can be downloaded on the website www.winpopt.com. All the software tools run on any 228 common operating system platform (e.g. Windows, Linux, Mac).

229

#### 230 **Comparison of software for design evaluation**

231 As we focus on design evaluation and not design optimisation, we first compared the software tools 232 with respect to a) required programming language, b) availability, c) library of PK and PD models, and 233 ability to deal with: d) multiple response models, e) models defined by differential equations, e) 234 unbalanced multiple response designs, f) correlations between random effects and/or residuals, g) 235 models including inter-occasion variability, h) models including fixed effects for the influence of 236 discrete covariates on the parameters, i) computation of the predicted power. Table 1 is a summary 237 of the comparison of the software with respect to these different aspects. Globally, for all software 238 tools, the library of PK model includes one, two or three compartment models, with bolus, infusion 239 or first-order (e.g. oral) administration, after a single dose, multiple doses or at steady state. PK 240 models with first-order elimination and models Michaelis-Menten elimination are available. 241 Regarding PD models, immediate linear and Emax models and turnover response models are 242 available.

223<br> **British Archives Controller (School Controller Controller Controller Controller Controller Controller Controller Controller Controller Controller Controller Controller Controller Controller Controller Controller Cont** 243 Over recent years, those tools have included various improvements in terms of model specification 244 and calculations of the FIM. For all of them, design evaluation can be performed for single or multiple 245 response models either using libraries of standard PK and PD models or using a user-defined model. 246 For the latter, regardless of the software used, the model can be written using an analytical form or 247 using a differential equation system. In the case of multiple response models, population designs can 248 be different across the responses for all the software. Regarding the calculations of the information 249 matrix, the majority of the software can handle either a block diagonal Fisher information matrix 250 (block FIM) or the full matrix (full FIM). Otherwise, only PopDes and PopED allow for calculations for 251 a model with both correlation between random effects (full covariance matrix  $Ω$ ) and correlation 252 between residuals (full covariance matrix Σ), PKStamp allows full covariance matrix  $Ω$ . It is possible in 253 PFIM, PopDes and PopED to use models with inter-occasion variability (IOV) and models including 254 fixed effects for the influence of discrete covariates on the parameters. The computation of the 255 predicted power of the Wald test (30, 36) for a given distribution of a discrete covariate can be<br>evaluated in PFIM, PopDES and PopED frameworks.<br>257<br>258 **Examples** 256 evaluated in PFIM**,** PopDES and PopED frameworks.

- 257
- 258

259 *Examples*

260 Two different examples were used to illustrate the performance of the five population design 261 software tools. Note that the examples evaluated the prediction for a given design, by evaluating the 262 FIM and the predicted asymptotic **SEs**, without design optimisation. This was done to evaluate the 263 core calculations of the FIM. The FIM is evaluated with the full and the block diagonal derivation (eq. 264 12, 13) with the different software tools.

265 In the first example a one compartment PK model (based on a warfarin PK model) with first-order 266 absorption was used (35). The design of that study consisted of 32 subjects with a single dose of 70 267 mg (a dose of 1mg/kg and a weight of 70 kg), and with 8 sampling times post-dose (in hours):

268 
$$
\Xi = ([\xi_1, N_1]) = (\xi_1, 32)
$$

269 
$$
\xi_1 = (t_i) = (0.5, 1, 2, 6, 24, 36, 72, 120)
$$

270 The residual error model was proportional (h = f· $\varepsilon$ ) with a coefficient of variation of 10% ( 271  $\sigma^2 = 0.01$ ) and exponential random effects were assumed for all parameters ( $g = \beta e^{b_i}$ ). Table 2 272 reports the model parameters and their values. The dose and design are based on (34, 37).

23) Two efferent examples were seed to filadrate the performance of the forestyle deep<br> **BRI surface that the filternal of Clinical Pharmacology restricts** Forestand Pharmacology<br> **British Pharmacology 11**<br> **British Pharm** 273 For the second example a multiple response PKPD model with repeated dosing was selected with the 274 same design across responses (38). The model describes hepatitis C virus (HCV) kinetics, or more 275 specifically, the effect of peg-interferon dose of 180 μg/week administered as a 24 hour infusion 276 once a week for 4 weeks. The same sequence of 12 sampling times for both PK and PD 277 measurements (in days, post-first-dose) was used for 30 subjects:

278 
$$
\Xi = \left( \left[ \{ \xi_{PK}, \xi_{PD} \}, N_{PKPD} \right] \right) = \left( \xi_{PK}, \xi_{PD}, 30 \right)
$$

279 
$$
\xi_{PK} = \xi_{PD} = (t_i) = (0, 0.25, 0.5, 1, 2, 3, 4, 7, 10, 14, 21, 28)
$$

280 The HCV model is described by the following system of ODE<sub>S</sub>:

$$
\frac{dX}{dt} = -k_a X(t) + r(t), \qquad X(0) = 0
$$
\n
$$
\frac{dA}{dt} = k_a X(t) - k_e A(t), \qquad A(0) = 0
$$
\n
$$
\frac{dT}{dt} = s - T(t) (eW(t) + d), \qquad T(0) = \frac{c\delta}{pe}
$$
\n
$$
\frac{dI}{dt} = eW(t) T(t) - \delta I(t), \qquad I(0) = \frac{sep - dc\delta}{p\delta e}
$$
\n
$$
\frac{dW}{dt} = p \left( 1 - \frac{C(t)^n}{C(t)^n + EC_{50}^n} \right) I(t) - cW(t), \quad W(0) = \frac{sep - dc\delta}{c\delta e}
$$

281

282

**British Journal of Clinical Pharmacology** 12 (i)  $\frac{dV}{dt} = k_x X(t) - k_x dt$ ,  $A(t) = A$  (ii)  $-\theta$ <br> **British Armor and Clinical Pharmacology** 12 (i)  $-\theta$  is the state of Clinical Pharmacology<br> **Bridge 12**  $\theta = \theta^2 \left(1 - \frac{C(t)^2}{C(t)^2$ 283 where  $C(t) = A(t)/V_d$  is the drug concentration at time *t* and *r(t)* is the constant infusion rate. The 284 viral dynamics model considers target cells,  $T$ , productively infected cells,  $I$  and viral particles,  $W$ . 285 Target cells are produced at a rate  $s$  and die at a rate  $d$ . Cells become infected with de-novo infection 286 rate *e*. After infection, these cells are lost with rate *δ*. In the absence of treatment, virus is produced 287 by infected cells at a rate  $p$  and cleared at a rate c, for more details see (38, 39). The model for each 288 response in subject *i* is defined as

289  

$$
y_{i,PK} = C(t_i) + \varepsilon_{iPK}
$$

$$
\log_{10}(y_{i,PD}) = \log_{10}(W(t_i)) + \varepsilon_{iPD}
$$

290 An additive error model was assumed for both PK and PD (log viral load) compartments from which 291 observations were drawn with a standard deviation of 0.2. Some of the parameters in the model are 292 fixed (p, d, e, s). For the other seven parameters ( $k_a$ ,  $k_e$ ,  $V_d$ ,  $EC_{50}$ , n,  $\delta$ , c), log transformation was 293 made with additive random effects on the log fixed effect with a variance ω<sup>2</sup> of 0.25. All parameters 294 and their values are listed in Table 3.

295

#### 296 *Methods*

297

298 For each example using each software tool, we computed the FIM based on the FO linearisation, 299 given the parameters and the design. We used both the block-diagonal and the full FIM (not available 300 in POPT). From the FIM, we computed the predicted SE values for each parameter and the

301 information D-criterion which is defined as the determinant of the FIM to the power of one over the

302 number of parameters:  $\left| \mathrm{FIM} \right|^{1/\dim(\psi)}$  .

**BRITISH Information United to defined as the determines of the FM of the store and formulate the SE and the Clinical Pharmacology<br>
<b>BRITISH ARTS ARE PROCESS FOR SHEARLY BRITISH INTERFERING IN THE CONTROL CONTROL CONTROL** 303 To investigate the FIM predictive performance, the empirical **SE values** were also estimated using 304 CTS. More precisely, for each example, multiple data sets were simulated and then fitted using the 305 Stochastic Approximation Expectation Maximisation (SAEM) algorithm in MONOLIX 2.4 306 (www.lixoft.eu) and, for the PK example also with the FOCEI algorithm in NONMEM 7 307 (http://www.iconplc.com/technology/products/nonmem/). Empirical standard errors were derived 308 from the estimated parameters. The empirical D-criterion was computed from the normalized 309 empirical variance-covariance matrix of all estimated parameters,  $|\text{cov}(\psi)^{-1}|^{1/\text{dim}(\psi)}$ . Because the 310 CTS was much more time consuming for the HCV PKPD model, we did not perform the estimation 311 with NONMEM and we did only 500 replicates, whereas we simulated 1000 replicates for the 312 warfarin PK model.

313 For the CTS, to compute the empirical covariance matrix, the full variance-covariance matrix of all the 314 estimated vectors was computed, not as two separate blocks for fixed effects and random 315 components.

316

#### 317 *Results*

318

319 For the PK model, the results show no differences between the optimal design software tools when 320 evaluating the FIM using the block diagonal and full form. In the same way, all software reported the 321 same expected D-criterion (Figure 1), and the same expected relative standard errors (RSE) values 322 expressed in % (Table 4).

323 In this example, the block diagonal FIM calculations gave an expected D-criterion that was very 324 similar to the observed D-criterion based on the inverse of the empirical covariance matrix (Figure 1). 325 However, for all software, the block diagonal D-criterion is slightly smaller than the NONMEM FOCEI 326 based criterion. Note that the result from MONOLIX is lower than the expected D-criterions, in line 327 with theoretical expectations the Cramer-Rao inequality (FIM is an asymptotic upper bound on the 328 information). The full FIM predicts considerably more information compared to the simulations 329 (expected D-criterions are larger than the observed values), and predicts total information that is 330 farther from the empirical values than the block diagonal calculations. The same trends are evident 331 when looking at the RSE values, reported in Table 4. Good agreement between the CTS and the block

333 .

#### **British Journal of Clinical Pharmacology**

diagonal FIM was found, while the full FIM predicted considerably higher precision in  $\beta_{Ka}$  and  $\beta_{CL/F}$ 332

**British Journal of Clinical Pharmacological Society** (**Clinical Pharmacological Society**)<br> **British Pharmacological Society**<br> **British Pharmacological Society And Algorithment Pharmacology 14 (***BPC***)<br>
<b>British Pharmacolog** 334 For the more complicated PKPD model, results are summarized In Figure 2 and Table 5 where RSE (%) 335 are reported. The D-criterion reveals negligible differences between any of the software (Figure 2) 336 and also almost no difference between predicted SE values (Table 5). In this example, as in the PK 337 example, using the block diagonal FIM gave D-criterion predicted values that were very similar to the 338 D-criterion based on the inverse of the empirical covariance matrix (Figure 2). The full FIM predicts 339 considerably more information compared to the simulations (expected D-criterions larger than the 340 observed values) and predicts total information (D-criterion) that is farther from the empirical values 341 than the block diagonal calculations. The same trends are evident when looking at SE values for each 342 parameter (Table 5). We found good agreement between CTS and the block diagonal FIM, while the 343 full FIM predicted higher precision in numerous parameters than observed.

344

345

#### 346 **Discussion**

347 The first statistical developments for the evaluation of the FIM for NLMEM to compare and evaluate 348 population designs without simulation were performed in the late 90's. Since then, five different 349 software tools have been developed. We have compared these tools in terms of design evaluation. 350 Optimisation was not considered in the present work. It should be noted that most software are 351 under active development with regular addition of new features.

359 **Discussion**<br>**British Journal of Section and the Resultation of the FMA for MANIM to current and course<br>
96 percention and percent structures were performed to the and 10% to the British Dose Discussion<br>
<b>British Journ** 352 We compared the expression of the FIM computed by the five different optimal design software 353 packages for two examples. The first example was a simple PK model for which the algebraic 354 solution could be written analytically. When using the same approximation, all optimal design 355 software packages achieved the same D-efficiency criterion and predicted RSE values (%). The second 356 example was more complex, had two responses (both PK and PD measurements) and the model was 357 written as a series of five differential equations. For this example, the D-criterion and RSE 358 comparisons revealed negligible differences between software. The differences could potentially be 359 explained by the use of different differential equation solvers, methods of implementing multiple 360 response calculations, methods for computing numerical derivatives, tolerance levels for ODEs and 361 numerical implementations of e.g. matrix inverses and solving of linear systems, etc. These small 362 differences could be seen even across the MATLAB computations of the FIM. In this work we did not 363 impose the same implementation of the various steps across software, hence the importance of the 364 present comparison.

365

366 In both examples the expected SE values from the block diagonal FIM were close to the empirical SE 367 values obtained from CTS. The runtimes for all software tools were a few seconds compared to 368 minutes (warfarin example) or days (HCV example) for the CTS evaluation. Although computational 369 speed has increased dramatically since the 1990's, a significant speed advantage is seen with the 370 developed software tools even without considering design optimisation. For instance for the HCV 371 PKPD model the CTS took several days for one design, so that optimization of doses and sampling 372 times would be difficult.

373 In both examples investigated, the block diagonal FIM calculations give an expected D-criterion that 374 is very similar to the observed D-criterion based on the inverse of the empirical covariance matrix 375 and RSE(%) values for parameter match well. In contrast, the full FIM predicts more information 376 compared to the simulations (expected D-criterions larger than the observed values). More 377 discussion on the assumptions beyond the block or full matrix can be found in (33) together with

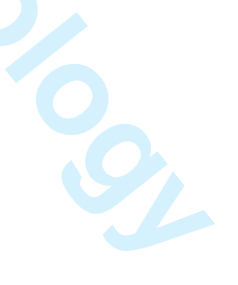

378 suggestions of other stochastic approaches. It seems that when using a FO approximation for 379 computation of the FIM, linearisation around some fixed values for the fixed effects which are then 380 no longer considered as estimable parameters and therefore corresponds to the block diagonal 381 matrix, provides the best approach. Also higher order approximations to the FIM are available that 382 may give better prediction of RSE(%) values (27).

383 Results using the simple FO approximation and the block diagonal FIM are very close to those 384 obtained by CTS using both FOCEI and SAEM estimation methods in the two examples. However, 385 since the expected FIM calculation is computing an asymptotically lower bound of the covariance of 386 the parameters, and the calculations are based on approximations, the authors suggest that a CTS 387 study of the proposed final design be performed in order to evaluate the likely performance of the 388 design in the setting in which it is proposed to be used. Since this would be a single CTS at a specified 389 design then this should not be computationally onerous compared to attempting to "optimise" 390 designs using CTS. In addition, using a CTS study of the final design makes it possible to assess the 391 bias which is not evaluated by the FIM.

**British Journal of the studies, expressive, 6, wenn, the sinker correspondents and<br>
<b>British Journal of Street Michael School Secret School Secret School Secret School Secret School Secret School<br>
SN Tomatographics of Sec** 392 In this first comparison between the software, we did only design evaluation for continuous data and 393 using the simpler FO approximation of the FIM. This first step was necessary before the next work 394 where we will compare results of design optimisation. Indeed now that we know that similar 395 criterion across software are obtained, we can compare the rather different optimisation algorithms 396 **implemented.** In principle any design variable that is present in the model can be optimised within an 397 optimal design framework. Examples of design variables that can be optimised are measurement 398 sampling times, doses, distribution of subjects between elementary designs, number of 399 measurement samples in an elementary design, etc. How this is done and which design variables can 400 be optimised varies between software, but the independent variable (e.g. measurement sampling 401 times) and the group assignment can be optimised in all software presented in this paper. Results will 402 depend on the assumptions about the model and the parameter values, so that sensitivity studies 403 should be performed to implement 'robust' designs, i.e. designs that are robust to the assumed *a*  404 *priori* values of the parameters. Approaches for design optimisation using a priori distribution of the 405 parameters were suggested and implemented for standard nonlinear regression and extended to 406 population approaches and should also be compared in further studies.

407 In conclusion, optimal design software tools allow for direct evaluation of population PKPD designs

408 and are now widely used in industry (25). Choice of software can depend on what platform the user

409 has available and what features they are looking since the FIM calculation in the different software

410 gives similar results. Population approaches are increasingly used and for more complex/ 411 physiological PD models. It is very difficult to guess, without using one of these tools, what are the 412 good designs for those complex ODE models and whether the study will be reliable. We suggest that 413 before performing any population PKPD study, the design should be evaluated with a good balance 414 between the approach based on the Fisher Matrix (for optimising the design) and CTS (for evaluating 415 the final design).

416

410 **gives similar results**: Population approaches are increasingly used and for more complex/  
\n411 phyisological PD modes. It is very difficult to guess, without using one of **these tools**, what are the  
\n412 good designs for those complex ODE models and whether the study will be reliable. We suggest that  
\n413 before performing any population RKD study, the design should be evaluated with a good balance  
\n414 the difference between the sphere Matrix (for optimizing the design) and CTs (for evaluating  
\n415 the final design).  
\n416 Appendix: Development of the FIM In NLMEM for multiple responses using PO approximation  
\n417 Appendix: Development of the FIM In NLMEM for multiple responses using PO approximation  
\n419 **FIM** (
$$
w, \xi
$$
) =  $E\left(-\frac{\partial^2 L(\psi, Y)}{\partial w^2}\right)$  (14)  
\n419 **where**  $I_1(w, \xi) = E\left(-\frac{\partial^2 L(\psi, Y)}{\partial w^2}\right)$  (14)  
\n420 where  $I_1(w, \xi) = E\left(-\frac{\partial^2 L(\psi, Y)}{\partial w^2}\right)$  (14)  
\n421 **parameters**  $w$ .  
\n422 Let  $F(\theta, \xi)$  =  $F(g(\beta, h), \xi)$ , and  $H(\theta, \xi, \xi)$ , and error  $h_1(\theta, \xi, \xi, \xi)$  respectively. Then  
\n424 equation (5) can be written  
\n425  $Y = F(g(\beta, h), \xi)$ ,  $H(g(\beta, h), \xi, \xi)$ .  
\n426 **At** there is no analytical expression for the log likelihood  $L_x(w, \xi)$ , for nonlinear models, a first order  
\n427 Taylor expansion around the expectation of  $b_i$  used:  
\n428 **EXEC**  $F(g(\beta, h), \xi)$  =  $H(g(\beta, h), \xi, \xi)$ .  
\n429 Then equation (16) can be approximated as:  
\n420 **EXEC**  $Y = F(g(\beta, 0), \xi)$  +  $\left(\frac{\partial F(g(\beta, h), \xi)}{\partial y}\right)$   
\n421 Therefore,  $Y_i = N(E_i, Y_i)$  approximately, with marginal expectation  $E$ , and variance  $V_i$  given by  
\n431 Therefore,  $Y_i = N(E_i, Y_i)$  approximately with thermal expectation  $E$ , and variance  $V_i$  given by

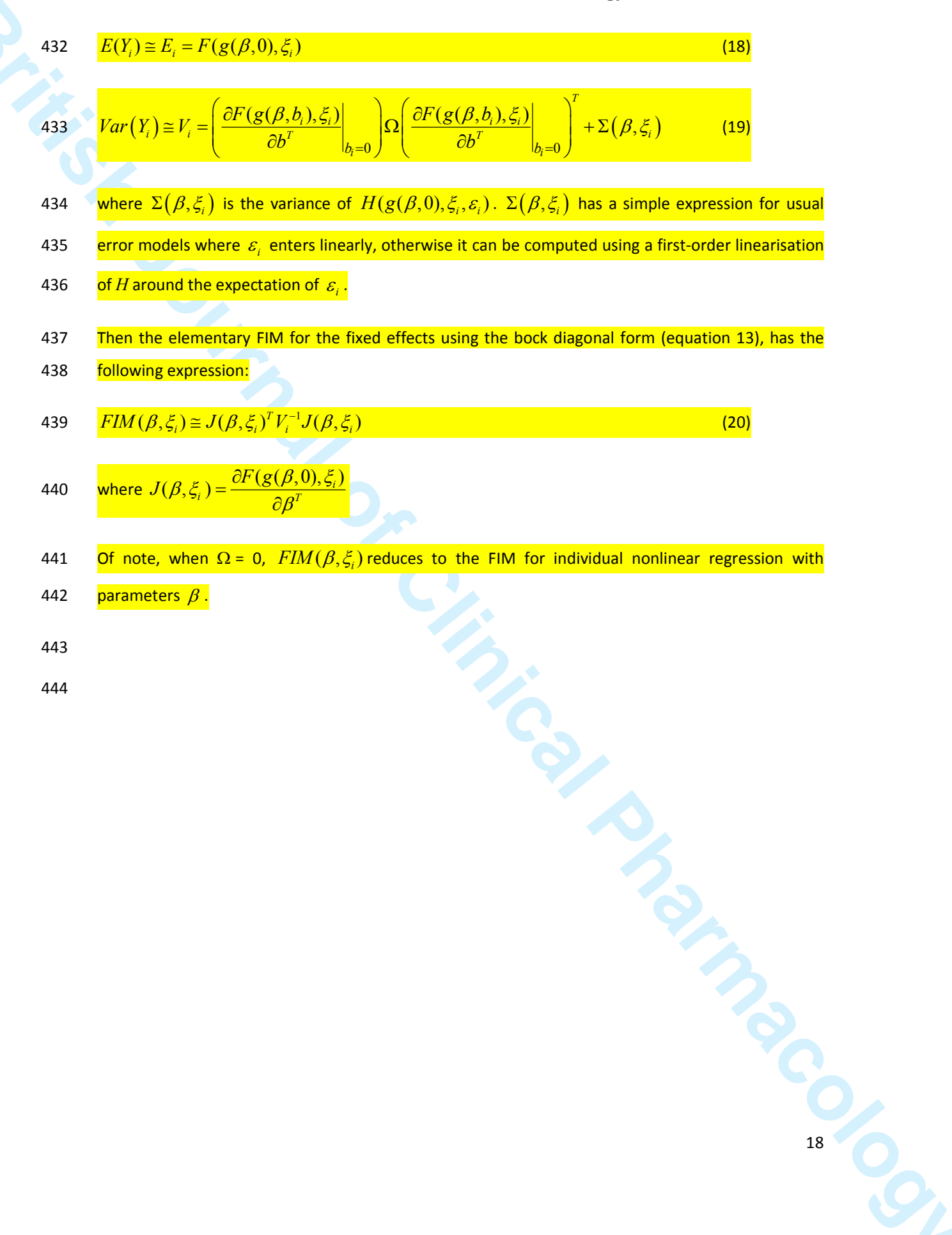

#### 445 **References**

446 1. Box GEP, Lucas HL. DESIGN OF EXPERIMENTS IN NON-LINEAR SITUATIONS. Biometrika. 447 1959;46(1-2):77-90.

**British Journal of Clinical Pharmacology** 19 (Martin Controllerin Martia)<br> **British Journal of Clinical Pharmacology** 19 (Martia) 19 (Martia) Superior of Controllering<br> **British Journal of Clinical Pharmacology 19 (Martia** 448 2. Draper NR, Hunter WG. The use of prior distributions in the design of experiments for 449 parameter estimation in non-linear situations: multiresponse case. Biometrika. 1967;54(3):662-5. 450 Epub 1967/12/01.

451 3. Atkinson AC, Hunter WG. The Design of Experiments for Parameter Estimation. 452 Technometrics. 1968;10(2):271-89.

453 4. D'Argenio DZ. Optimal sampling times for pharmacokinetic experiments. J Pharmacokinet 454 Biopharm. 1981;9(6):739-56.

455 5. Atkinson AC, Donev AN. Optimum experimental designs. Oxford: Clarendon Press; ed1992.

456 6. D'Argenio DZ. Advanced Methods of Pharmacokinetic and Pharmacodynamic Systems 457 Analysis. Inc. S-VNY, editor. New-York: Plenum Press; 1991. 318 p.

458 7. Fedorov VV, Leonov SL. Optimal Design for Nonlinear Response Models. Boca Raton: 459 Chapman & Hall/CRC Biostatistics Series; ed2013.

460 8. Landaw EM. Optimal design for individual parameter estimation in pharmacokinetics. New 461 York Raven Press; 1985. 181-8 p.

462 9. Pronzato L, Walter E. Robust experimental design via maximin optimization. Math Biosci. 463 1988;89(2):161-76.

464 10. Hennig S, Nyberg J, Fanta S, Backman JT, Hoppu K, Hooker AC, et al. Application of the 465 optimal design approach to improve a pretransplant drug dose finding design for ciclosporin. Journal 466 of clinical pharmacology. 2012;52(3):347-60. Epub 2011/05/06.

**British Journal of Clinical Pharmacology** 2013 (Beign Clinical Pharmacological Society Pharmacological Society<br> **British Street (A, Pari St. Pharmacology** 2013) (Beign Clinical Society September 2013)<br> **British Journal of** 467 11. Merle Y, Mentre F, Mallet A, Aurengo AH. Designing an optimal experiment for Bayesian 468 estimation: application to the kinetics of iodine thyroid uptake. Stat Med. 1994;13(2):185-96. Epub 469 1994/01/30.

470 12. Sheiner LB, Beal SL. Evaluation of methods for estimating population pharmacokinetic 471 parameters. III. Monoexponential model: routine clinical pharmacokinetic data. J Pharmacokinet 472 Biopharm. 1983;11(3):303-19. Epub 1983/06/01.

473 13. Al-Banna MK, Kelman AW, Whiting B. Experimental design and efficient parameter 474 estimation in population pharmacokinetics. J Pharmacokinet Biopharm. 1990;18(4):347-60.

475 14. Ette EI, Kelman AW, Howie CA, Whiting B. Analysis of animal pharmacokinetic data: 476 performance of the one point per animal design. J Pharmacokinet Biopharm. 1995;23(6):551-66. 477 Epub 1995/12/01.

478 15. Jonsson EN, Wade JR, Karlsson MO. Comparison of some practical sampling strategies for 479 population pharmacokinetic studies. J Pharmacokinet Biopharm. 1996;24(2):245-63.

480 16. Ette EI, Sun H, Ludden TM. Balanced designs in longitudinal population pharmacokinetic 481 studies. Journal of clinical pharmacology. 1998;38(5):417-23. Epub 1998/05/29.

482 17. U.S. Department of Health and Human Services FaDA. Guidance for Industry. Population 483 Pharmacokinetics. 1999.

484 18. Mentré F, Mallet A, Baccar D. Optimal design in random effect regression models. 485 Biometrika. 1997;84(2):429-42.

486 19. Titterington DM, Cox DR. Biometrika: One Hundred Years. Oxford: Oxford University Press; 487 2001.

488 20. Retout S, Duffull S, Mentre F. Development and implementation of the population Fisher 489 information matrix for the evaluation of population pharmacokinetic designs. Comput Methods 490 Programs Biomed. 2001;65(2):141-51.

491 21. Duffull S, Waterhouse T, Eccleston J. Some considerations on the design of population 492 pharmacokinetic studies. J Pharmacokinet Pharmacodyn. 2005;32(3-4):441-57. Epub 2005/11/15.

493 22. Foracchia M, Hooker A, Vicini P, Ruggeri A. POPED, a software for optimal experiment design 494 in population kinetics. Comput Meth Prog Bio. 2004;74(1):29-46.

495 23. Gueorguieva I, Ogungbenro K, Graham G, Glatt S, Aarons L. A program for individual and 496 population optimal design for univariate and multivariate response pharmacokinetic-497 pharmacodynamic models. Comput Methods Programs Biomed. 2007;86(1):51-61.

498 24. Aliev A, Fedorov V, Leonov S, McHugh B, Magee M. PkStaMp Library for Constructing Optimal 499 Population Designs for PK/PD Studies. Commun Stat Simul Comput. 2012;41(6):717-29.

500 25. Mentré F, Chenel M, Comets E, Grevel J, Hooker A, Karlsson MO, et al. Current use and 501 developments needed for optimal design in pharmacometrics : a study performed amongst 502 DDMoRe's EFPIA members. 2012.

**BRITISH JOURNAL S. During the Constantine and interaction of the problem of the Pharmacology 1914.**<br> **British Driveness Ref. The reduces of Pharmacology 21 and 21**<br> **British Driveness Are also constant pharmacology 21 and** 503 26. Gueorguieva I, Aarons L, Ogungbenro K, Jorga KM, Rodgers T, Rowland M. Optimal design for 504 multivariate response pharmacokinetic models. J Pharmacokinet Pharmacodyn. 2006;33(2):97-124. 505 Epub 2006/03/22.

506 27. Nyberg J, Ueckert S, Stromberg EA, Hennig S, Karlsson MO, Hooker AC. PopED: an extended, 507 parallelized, nonlinear mixed effects models optimal design tool. Comput Methods Programs 508 Biomed. 2012;108(2):789-805. Epub 2012/05/30.

509 28. Gagnon R, Leonov S. Optimal population designs for PK models with serial sampling. J 510 Biopharm Stat. 2005;15(1):143-63. Epub 2005/02/11.

**British Journal of Control C. Goodpriss L. Anom. L. Incorpositing consistential States Internet<br>
STE Internetwish annoually for the general density of multi-resonance particular<br>
STE Internetwish annoually for the general** 511 29. Ogungbenro K, Graham G, Gueorguieva I, Aarons L. Incorporating correlation in 512 interindividual variability for the optimal design of multiresponse pharmacokinetic experiments. J 513 Biopharm Stat. 2008;18(2):342-58. Epub 2008/03/11.

514 30. Retout S, Mentré F. Further developments of the Fisher information matrix in nonlinear 515 mixed effects models with evaluation in population pharmacokinetics. J Biopharm Stat. 516 2003;13(2):209-27.

517 31. Foracchia M, Hooker A, Vicini P, Ruggeri A. POPED, a software for optimal experiment design 518 in population kinetics. Comput Methods Programs Biomed. 2004;74(1):29-46.

519 32. Leonov S, Aliev A. Optimal design for population PK/PD models. Tatra Mt Math Publ. 520 2012;51:115-30.

521 33. Mielke T, Schwabe S. Some Considerations on the Fisher Information in Nonlinear Mixed 522 Effects Models. In: Springer-Verlag, editor. mODa 9 – Advances in Model-Oriented Design and 523 Analysis Berlin: Physica-Verlag HD; 2010. p. 129-36.

524 34. O'Reilly RA, Aggeler PM, Leong LS. STUDIES ON THE COUMARIN ANTICOAGULANT DRUGS: 525 THE PHARMACODYNAMICS OF WARFARIN IN MAN. J Clin Invest. 1963;42:1542-51. Epub 1963/10/01.

526 35. Bazzoli C, Retout S, Mentre F. Design evaluation and optimisation in multiple response 527 nonlinear mixed effect models: PFIM 3.0. Comput Methods Programs Biomed. 2010;98(1):55-65. 528 Epub 2009/11/07.

529 36. Retout S, Comets E, Samson A, Mentre F. Design in nonlinear mixed effects models: 530 optimization using the Fedorov-Wynn algorithm and power of the Wald test for binary covariates. 531 Stat Med. 2007;26(28):5162-79. Epub 2007/05/09.

532 37. O'Reilly RA, Aggeler PM. Studies on coumarin anticoagulant drugs. Initiation of warfarin 533 therapy without a loading dose. Circulation. 1968;38(1):169-77. Epub 1968/07/01.

Guedj J, Bazzoli C, Neumann AU, Mentre F. Design evaluation and optimization for models of 535 hepatitis C viral dynamics. Stat Med. 2011;30(10):1045-56. Epub 2011/02/22.

British Decision Cheminal Advertish Journal Decision Consultation Consultation Consultation Consultation Consultation Consultation Consultation Consultation Consultation Consultation Consultation Consultation Consultation Neumann AU, Lam NP, Dahari H, Gretch DR, Wiley TE, Layden TJ, et al. Hepatitis C viral dynamics in vivo and the antiviral efficacy of interferon-alpha therapy. Science (New York, NY). 538 1998;282(5386):103-7. Epub 1998/10/02.

539

540

**Table 1. Available features in the software tools available for population design evaluation** 

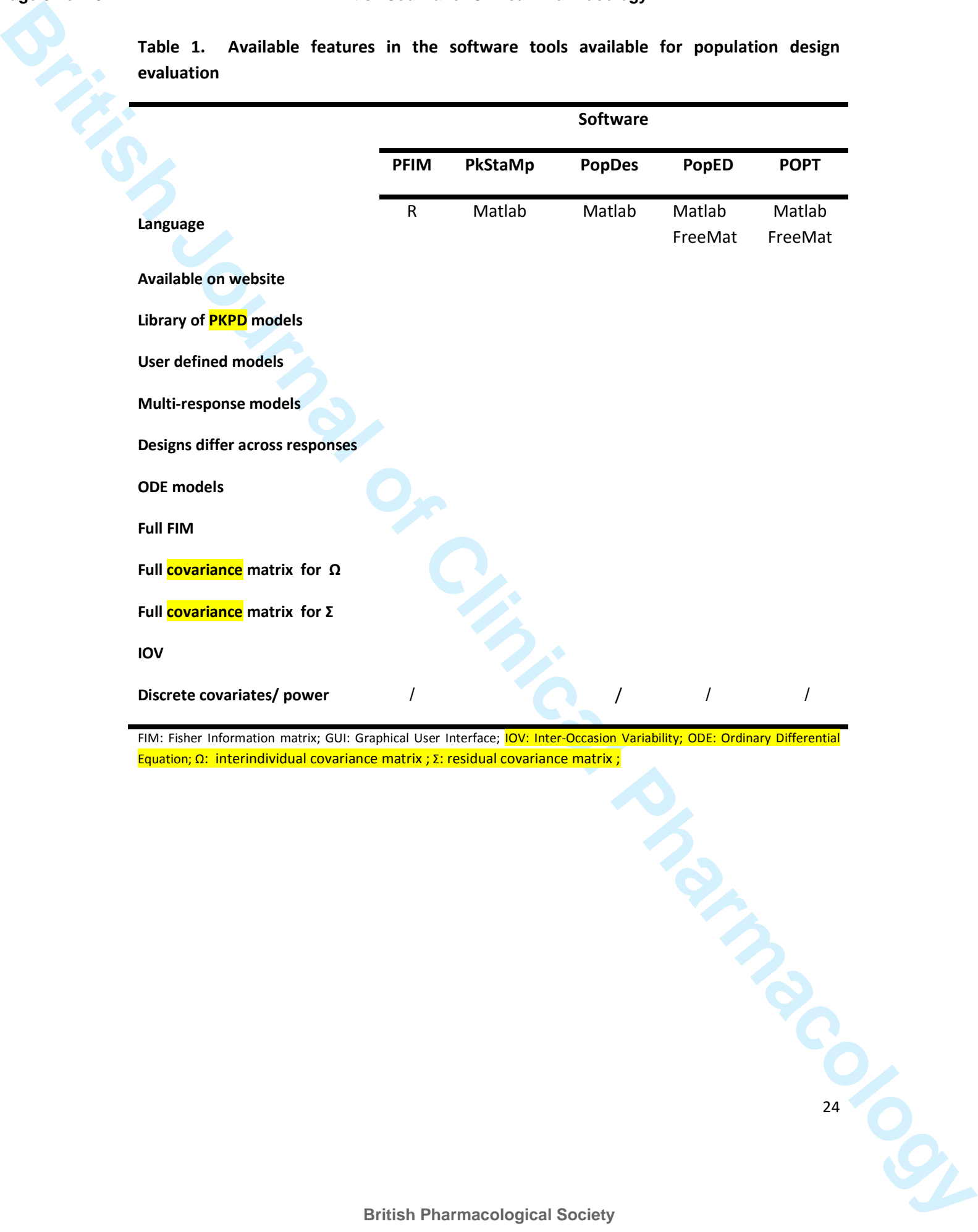

FIM: Fisher Information matrix; GUI: Graphical User Interface; **IOV: Inter-Occasion Variability; ODE: Ordinary Differential** Equation; Ω: interindividual covariance matrix ; Σ: residual covariance matrix ;

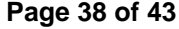

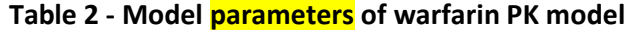

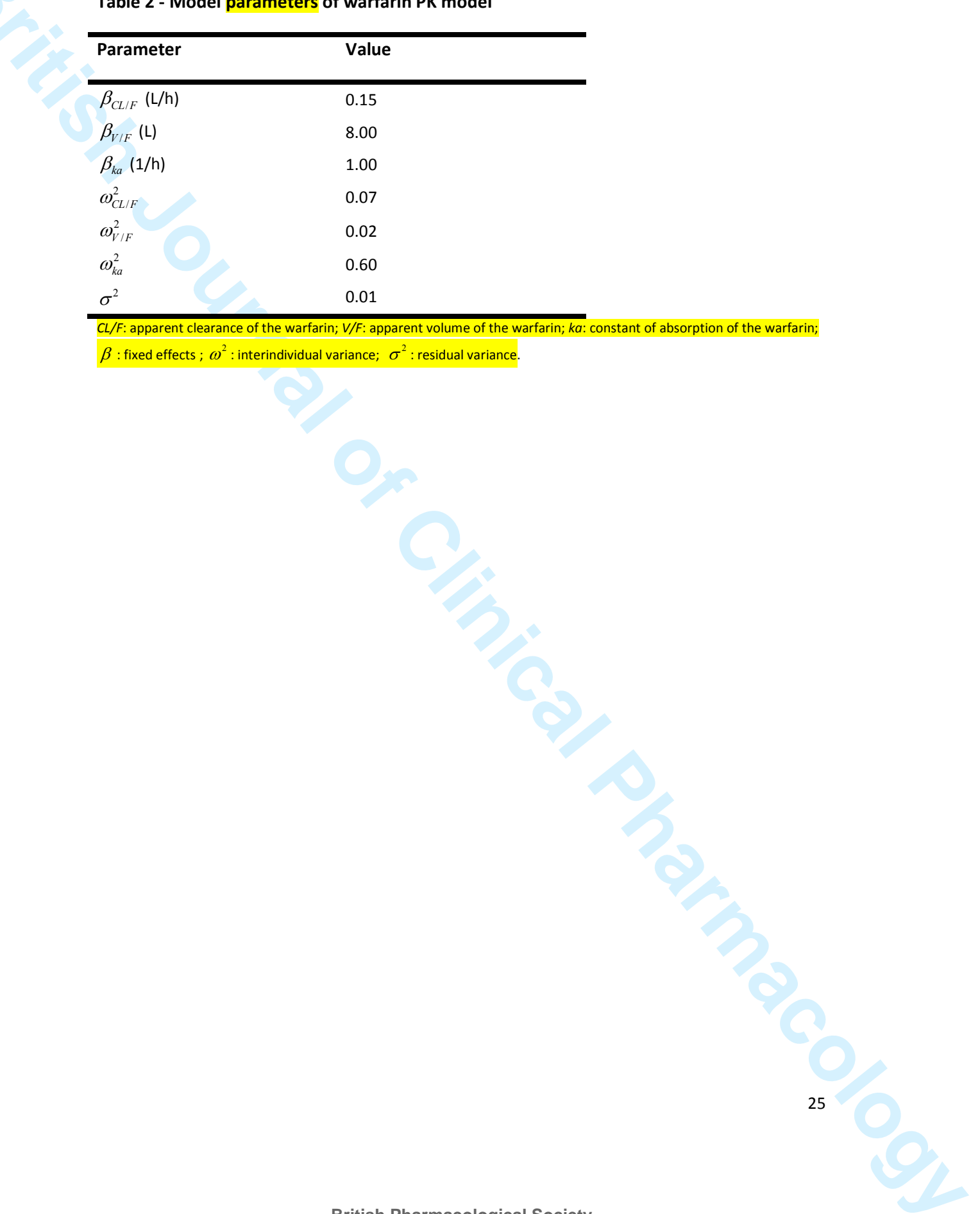

*CL/F*: apparent clearance of the warfarin; *V/F*: apparent volume of the warfarin; *ka*: constant of absorption of the warfarin;

 $\beta$  : fixed effects ;  $\omega^2$  : interindividual variance;  $\; \sigma^2$  : residual variance.

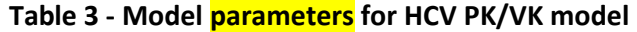

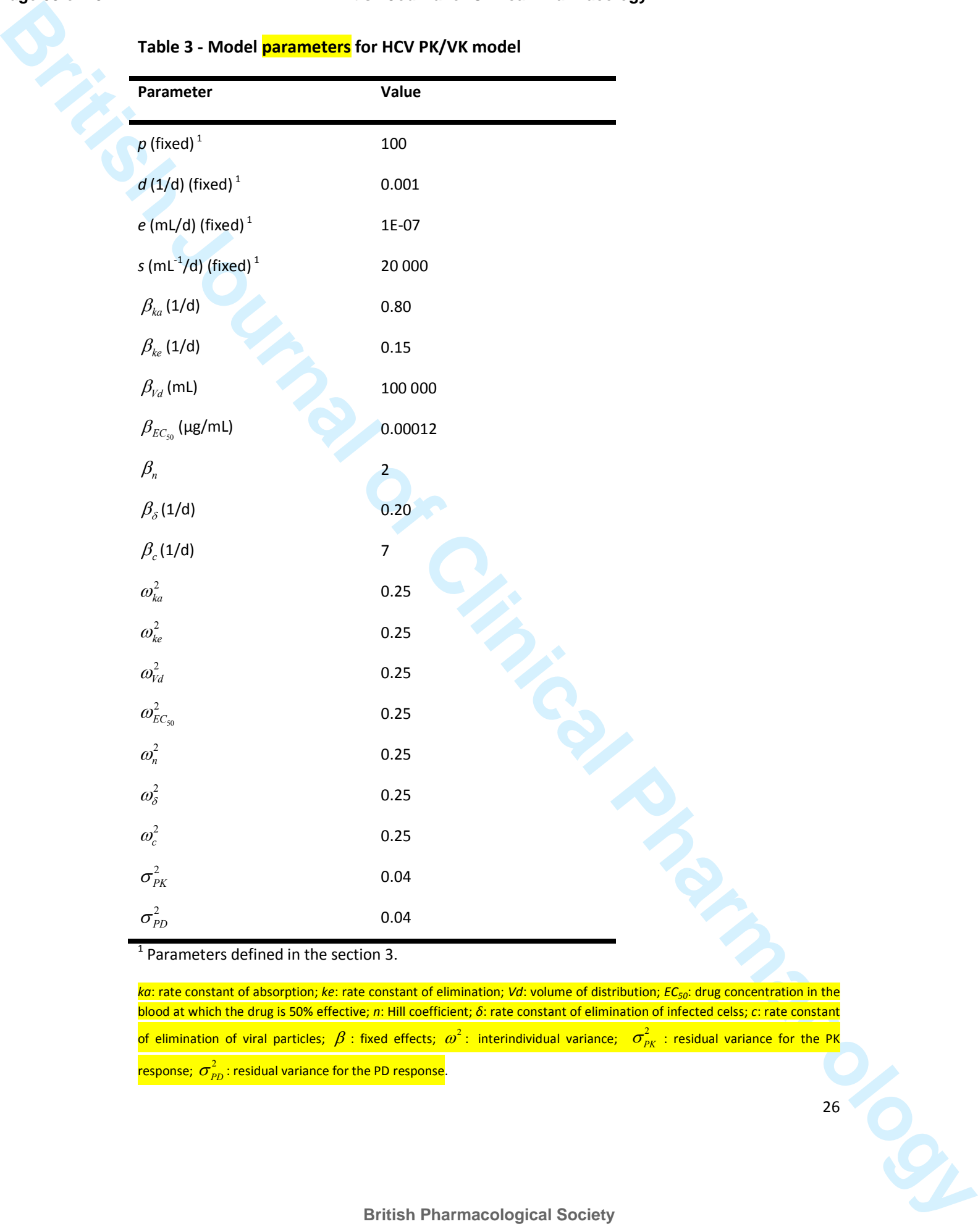

<sup>1</sup> Parameters defined in the section 3.

*ka*: rate constant of absorption; *ke*: rate constant of elimination; *Vd*: volume of distribution; *EC50*: drug concentration in the blood at which the drug is 50% effective; *n*: Hill coefficient; *δ*: rate constant of elimination of infected celss; *c*: rate constant of elimination of viral particles;  $\beta$  : fixed effects;  $\omega^2$  : interindividual variance;  $\sigma_{_{PK}}^2$  : residual variance for the PK response;  $\sigma^2_{\scriptscriptstyle{PD}}$ : residual variance for the PD response.

**Table 4 - Fisher Information Matrix (FIM) predicted RSEs (%) for warfarin PK model with the various software tools compared to empirical** 

**RSEs (%)** 

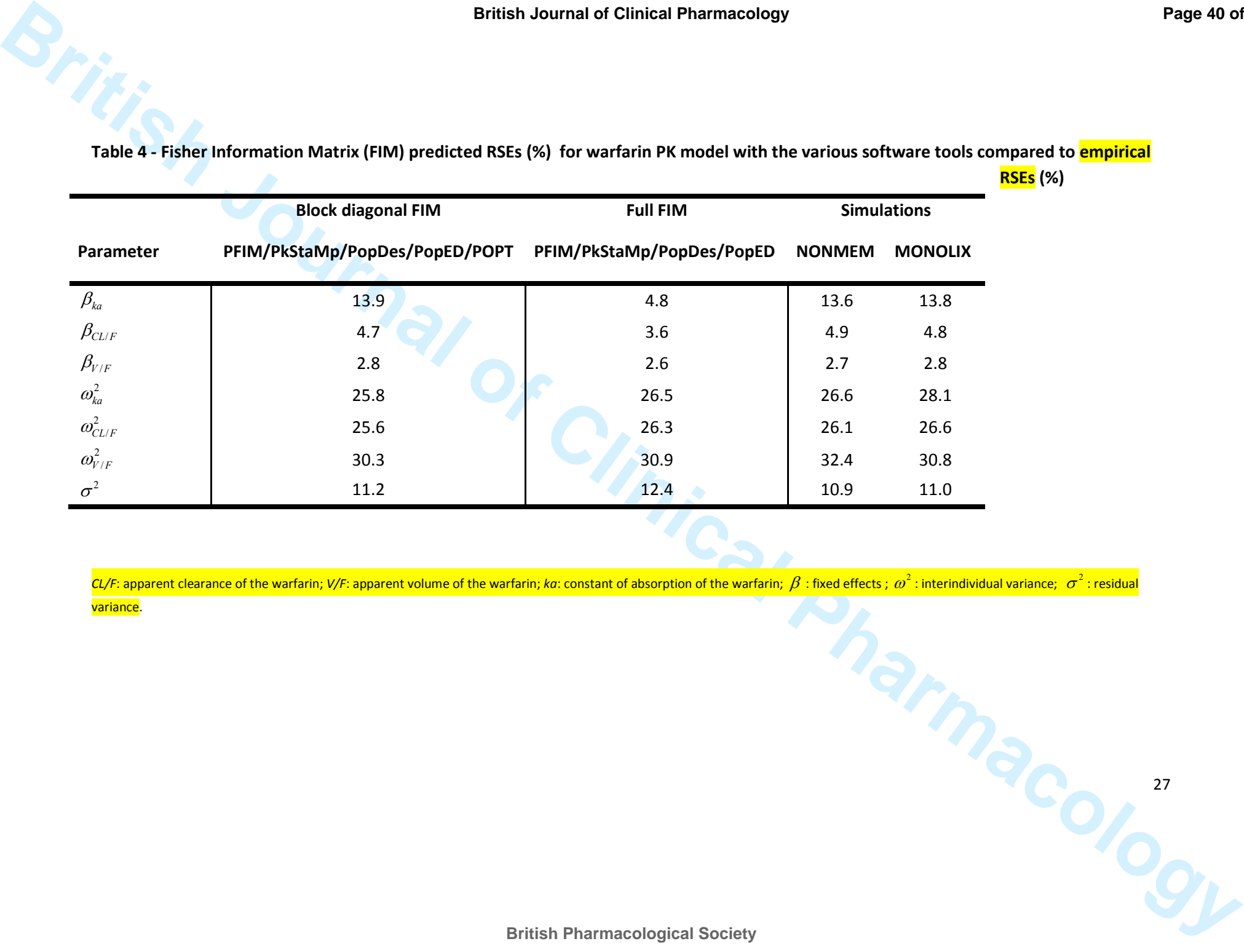

CL/F: apparent clearance of the warfarin; V/F: apparent volume of the warfarin; *ka*: constant of absorption of the warfarin;  $\beta$ : fixed effects;  $\omega^2$ : interindividual variance;  $\sigma^2$ : residual variance.

**Table 5 – Fisher Information Matrix (FIM) predicted RSEs (%) for the HCV model parameters with the various software tools compared to empirical** 

**RSEs** 

![](_page_42_Picture_143.jpeg)

*ka*: rate constant of absorption; *ke*: rate constant of elimination; *Vd*: volume of distribution; *EC50*: drug concentration in the blood at which the drug is 50% effective; *n*: Hill coefficient; *δ*: rate constant of elimination of infected celss; *c*: rate constant of elimination of viral particles;  $\beta$  : fixed effects;  $\varpi^2$  : interindividual variance;  $\sigma^2_{\!\scriptscriptstyle PK}$  : residual variance for the PK

response;  $\sigma^2_{\scriptscriptstyle{PD}}$  : residual variance for the PD response.

#### **Figures**

**Figure 1. D-criterion predicted by the different software tools for the warfarin PK model compared to simulated D-criterion calculated from the inverse of the empirical covariance matrix.** 

![](_page_44_Figure_4.jpeg)

NM FOCEI is calculated from the estimates using the first-order conditional estimation method with interaction in NONMEM. The Monolix criterion is calculated from the estimates using the SAEM algorithm in Monolix.

![](_page_44_Picture_6.jpeg)

![](_page_45_Figure_2.jpeg)

![](_page_45_Figure_3.jpeg)

The Monolix criterion is calculated from the estimates using the SAEM algorithm in Monolix.